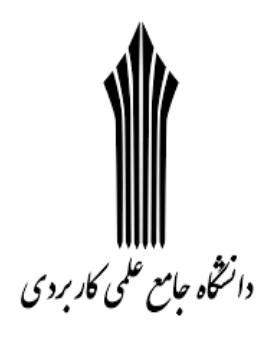

# **تجارت الکترونیک در گمرک**

# **مهندس مهدی رجبی**

# **[http://uast-tabarsi.ir](http://uast-tabarsi.ir/)**

# **[m](mailto:mehdirajabi2010@gmail.com)ehdirajabi2010[@gmail.com](mailto:mehdirajabi2010@gmail.com)**

**توجه : این جزوه مطابق سر فصلهای تعریف شده توسط دانشگاه جامع علمی کاربردی برای درس تجارت الکترونیک در گمرک تهیه شده است .** 

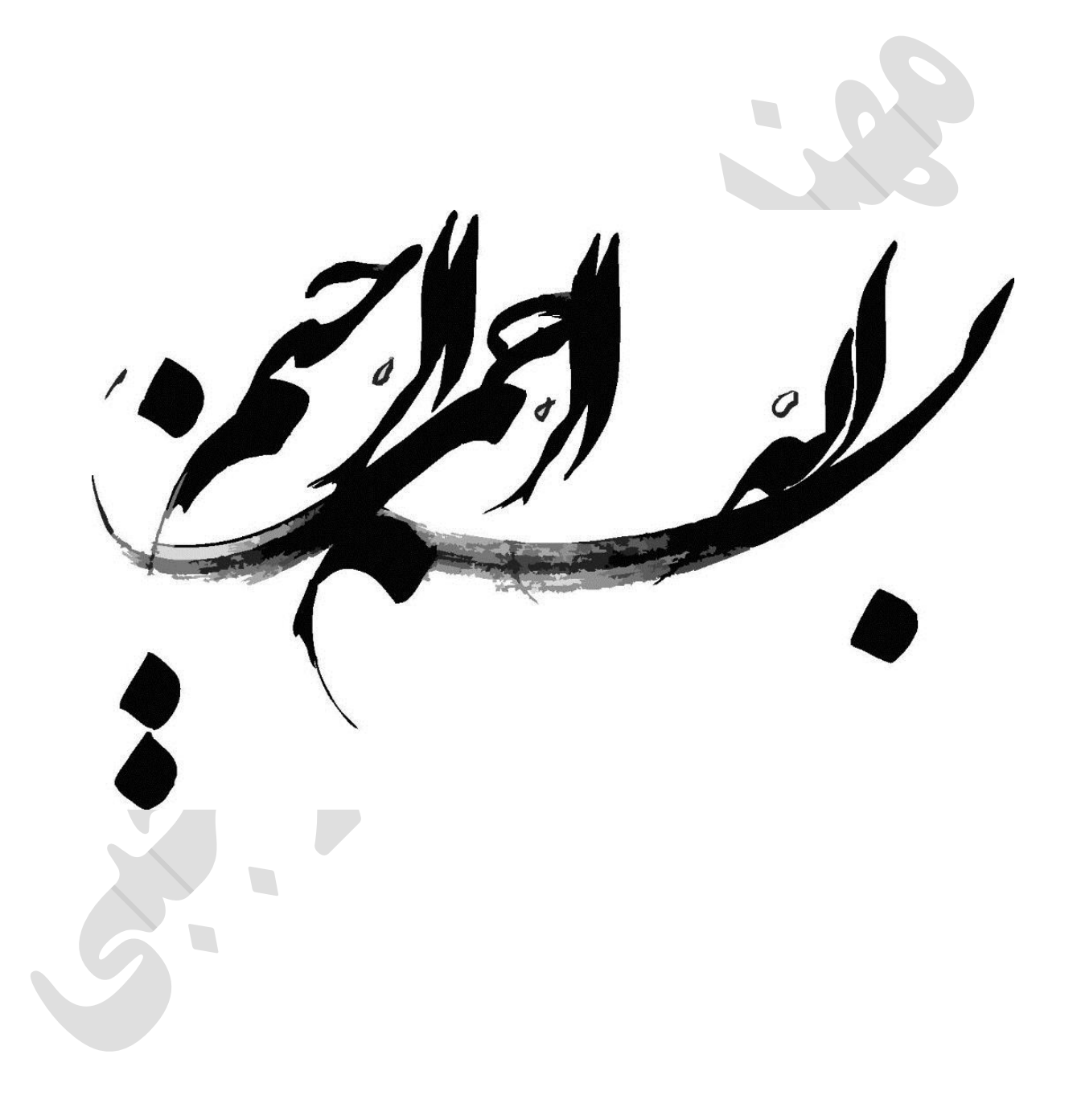

**تهیه و تنظیم : مهندس مهدی رجبی ؛ مدرس دانشگاه جامع علمی و کاربردی [ir.tabarsi-uast://http](http://uast-tabarsi.ir/) [com.gmail@](mailto:mehdirajabi2010@gmail.com)2010mehdirajabi** صفحه : 2

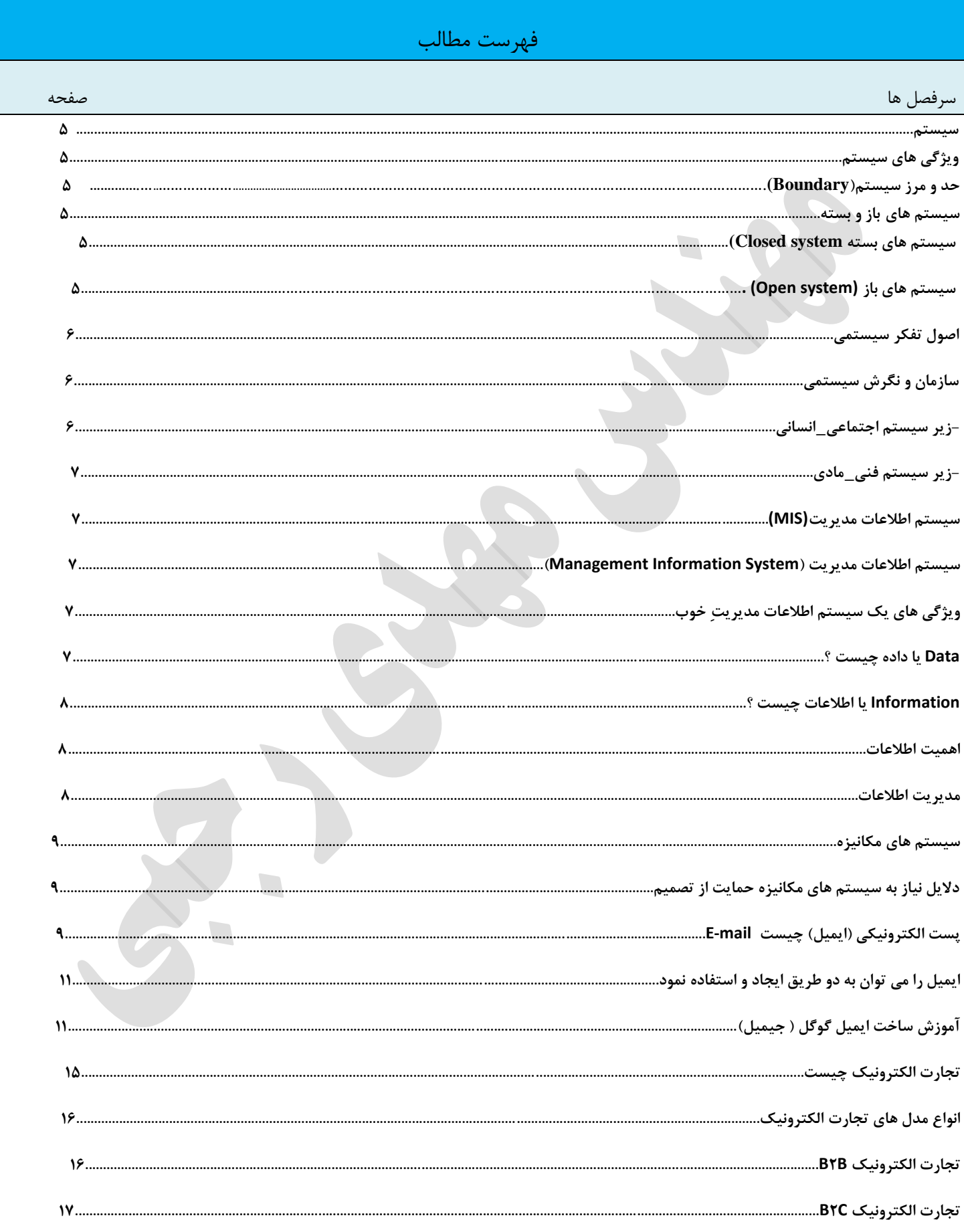

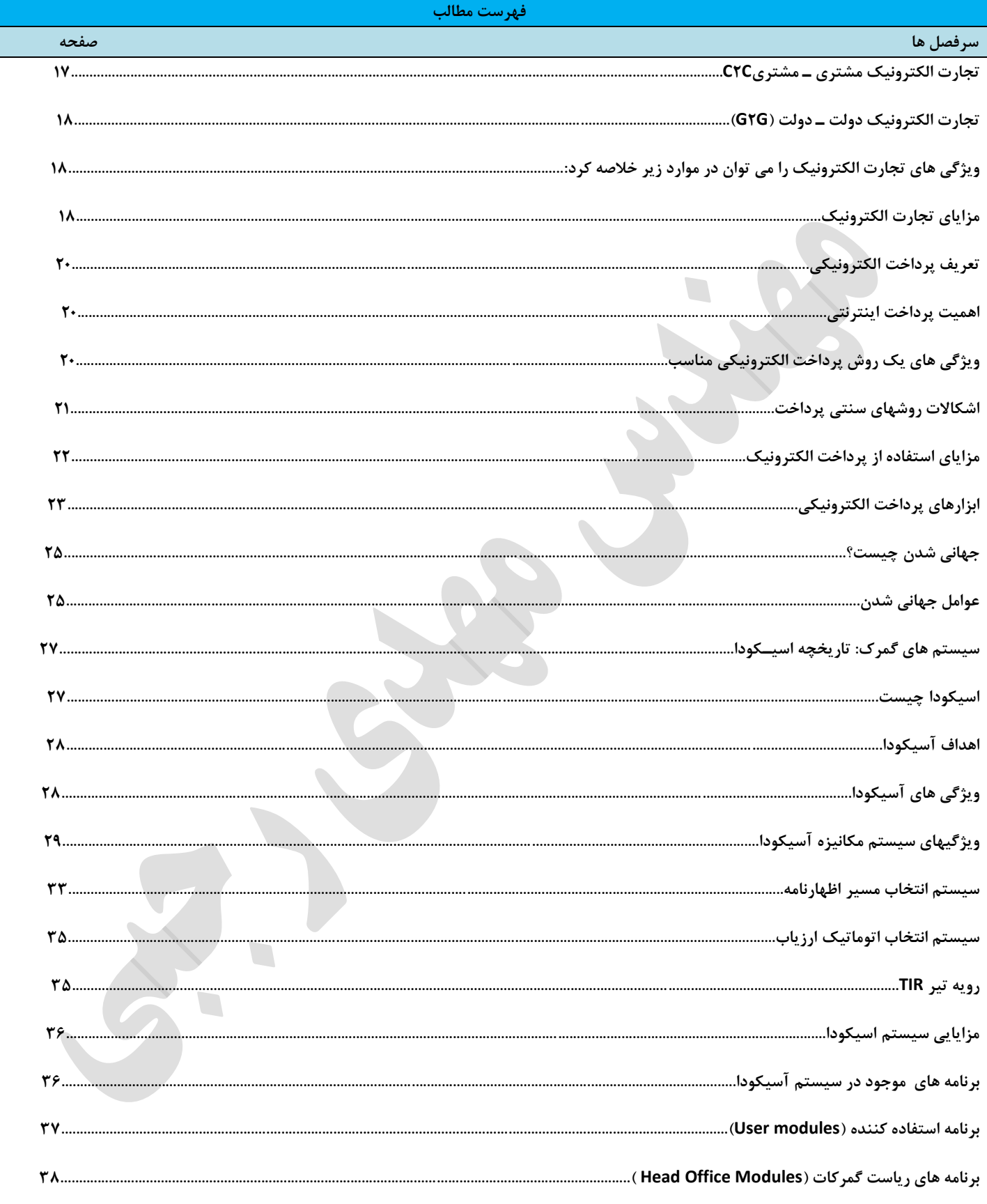

**تعریف سیستم** :

واژه "S**ystem"** در لغت به معنای دستگاه، سیستم، نظام، قاعده، دستگاه حکومت و ... میباشد ،. البته در فارسـی معمـولا از واژه نظام بهعنوان سیستم نیز استفاده میشود.

سیستم مجموعهای از اجزا و روابط میان آنهاست که توسط ویژگیهای معین، به هم وابسته یا مرتبط میشوند و این اجـزا بـا محیطشان یک کل را تشکیل میدهند مانند : یک کارخانه یا بدن انسان. این اجزاء در راه تحقق یک هدف حرکت میکننید و یکدیگر را در جهت تحقق این هدف کامل مینمایند.

**ویژگیهای سیستم :**

- حداقل ا دو جزءتشکیل شده است.
	- اجزاء با یکدیگر در ارتباطند.
- این اجزاء روی سیستم اثر می گذارند.
- همیشه خصوصیت سیستم متفاوت ا اجزاء ان است.

حد ومرز سیستم(boundary) :

هر سیستمی دارای حد ومرزی است که آن را از محیط یا پیرامونش متمایز و با آن مرتبط می سازد . می توان گفت که حد ومرز سیستم ، نقاطی است که فراتر از آن ویژگیهای خاص سیستم ، دیگر قابل تشخیص نیستند .ولی حدود سیستم هایی مثل یک گروه اجتماعی یا یک سا مان ، نا محسوس است.

" سیستم ها باز وبسته "

در یک طبقه بندی کلی و معروف سیستم ها به دو گروه سیستم های باز و بسته تقسیم می شوند. سیستم بسته (Closed system) :

سیستم بسته، سیستم ساده ای است که با محیط خود ارتباطی برقرار نمی کند. سیستم های بسته در برخورد با محیط، سازمان خود را از دست می دهند یا جهت فعالیتشان تغییر می کند. حد ومرز نسبتاً نفوذ ناپذیری با محـیط خـود دارد یـا فقـط عناصـر بسیار محدودی را میتواند ا محیط جذب کند .

برای مثال چنانچه یک اتم را که سیستمی بسته است بشکنیم و با محیطش ارتباط دهیم از صورت اولیه اش خارج شده و نظـم سیستمی آن دچار اختلال می شود. لازم به ذکر است که به سختی می توان سیستم کاملاً بسـته را در ذهـن متصـور سـاخت و سیستم بسته اصطالحی نظری و مجرد است، یرا سیستم ها در هر حال به نحوی با محیط خود مرتبط هستند.

سیستم باز (open system) :

سیستم باز، سیستمی است که با محیط خود مرتبط است. با محیط خود ماده ، انرژی یا اطلاعات مبادلـه مـی کنـد ، یعنـی ، بـا محیط خود کنش و واکنش متقابل دارد . مدرسه یک سیستم باز است. با این تعریف می توان گفت به غیر از اتم، کلیــه سیســتم هایی که ما می شناسیم به نوعی سیستم باز هستند. اما بازبودن و بسته بودن سیستم را می توان دو سر یک طیف دانست. یعنی بعضی از سیستم ها را می توان نسبتاً بسته و برخی را نسبتا باز به حساب آورد.

# **اصول تفکر سیستمی**

تفکر سیستمی، بسیار کاربردی بوده و نگرش انسان را نسبت به موضوعات تغییر میدهد. این تغییر نگرش و اویه دید باعث میشود که نتایج متفاوتتری را به دست آوریم.

**تفکر سیستمی یعنی دیدن موضوعات در قالب یک سیستم. به طور خالصه سیستم به مجموعه ای از جزءهایی گفته میشود که با تعامل یکدیگر یک کل را بوجود میآورند و کل بدون هر جزء ناقص است. هر سیسـتم شـامل ورودی خروجی پردازش و بازخورد میباشد**)

**سازمان و نگرش سیستمی :**

نگرش سیستمى به مثابه دیدگاهى کلگرا، سازمان را ترکیبى از عناصر فنى، انسانى و بیولوژیکى که یک کل را بهوجود آوردهاند، تلقى مى کند. در قالب این نگرش هر یک از اجزاء و عناصر متشکله سازمان در ارتباط با وظیفه و نقـش خـود در کلیـت سـازمان مورد ارزيابى قرار مىگيرند.

نظریهپردازان کلاسیک مدیریت، سازمان را یک سیستم بسته مىپنداشتند لذا با آن بهصورتى که مکانیکى و صرفاً موجودیتى مادی-اقتصادى برخورد مىنمودند. با ترقى علمى و گسترش دامنه شناخت و معرفت انسان، و بهتدریج نظرات ذهنی، تخیلى و نهایتاً غیراصولی درخصوص سازمانها مردود شناخته میشوند.

امروز، سازمان یک سیستم باز هدفمند محسوب مىشود و مدیریت باید با نگرشى جامع به اجزاء آن و بررسى همه جانبه ساختار و جایگاه هر یک از عناصر، عملکرد نهائى سازمان را مورد بررسى و تجزیه و تحلیل قرار داده و اتخاذ تصمیم نماید.

از دیدگاه سیستمی، هر سازمان اجتماعی با ترکیب و از عناصر مادى و انسانى است که داراى دو زیر سیستم ذیل مىباشد:

یر سیستم اجتماعی-انسانى :

زیرسیستم اجتماعی-انسانى سازمان را نیروى انسانى تشکیل مىدهد. این زیرسیستم بهعنوان اصلىترین و عمدهترین زیرسیستمهاى سازمان محسوب مىگردد .مهمترین خصوصیات این زیرسیستم به مثابه عنصرى متعقل و خردورز، مجموعهاى از باورها، اعتقادات، ار شها، آرمانها، احساسات و عواطف و اهداف است که وجه تمایز عمده و اساسى سا مانها محسوب مىشود.

زیرسیستم اجتماعی-انسانی سازمانها، پیچیدهترین و بغرنجترین عناصر به حساب میآید .از اینرو طراحی، سازماندهی و برنامهریزی آن از اهمیتی استراتژیک برخوردار مىباشد.

# یرسیستم فنی-مادى:

زیرسیستم فنی-مادی سازمانها (کلیه تجهیزات فنی، ماشینآلات، عناصر فیزیکی، مواد و انرژی) را دربر مىگیرد که به سطح تکامل علمی و تکنولوژیکی سازمانها (در سطح ملی (ارتباط دارد.

**تعریف سیستم اطالعات مدیریت (MIS(:** 

سیستم اطلاعات مدیریت امروزه یکی از رایج ترین مفاهیم در ادبیات مدیریت است. به تمام فعالیت هـایی کـه توسـط کـامپیوتر انجام می شود، سیستم اطلاعات می گویند. سیستم های اطلاعاتی حجم انبوهی از فعالیت هـای بشـری را شـامل مـی شـوند. از سیستم های بسیار پیچیده در فضا پیماها تا سیستم های بسیار ساده حسابداری در این گروه قرار می گیرند.

سیستم اطلاعات مدیریت (Management Information System) یک سیستم رسمی سازمانی است کـه گزارشـهای لازم را جهت تصمیم گیری در اختیار مدیران سطوح مختلف سازمان قرار می دهد. این سیستم با جمـع آوری اطلاعـات، پردازشـها و ساختار بخشیدن به اطالعات سعی در ارائه اطالعات مفید صحیح و بهینه برای مدیران دارد.

در هر حال هدف نهایی MIS تهیه اطالعات برای مدیران جهت کمک به آنها در فرآیند تصمیم گیری است و مدیران به 2 دلیل عمده راغب شده اند از این سیستم استفاده کنند:

۱ -کاهش هزینه های سازمانی

2 -سرعت بخشیدن به ارائه اطالعات و تشخیص بموقع بحرانها

**ویژگی های یک سیستم اطالعات مدیریتِ خوب**

- یک MIS درست سیستمی است که اطالعات دقیق را بموقع در اختیار مدیر قرار دهد، اگر اطالعات دقیق در مان مناسب ارائه نشود ممکن است سودمند نباشد.
- اگر مدیر نیازمند اطلاعاتی خارج از اطلاعات معمولی و روزانه باشد IS باید توانایی ارائه چنین اطلاعاتی را داشته باشد.
	- عواملی را که خارج از کنترل مدیریت هستند و یا به زودی از کنترل خارج می شوند را در اختیار مدیریت قرار دهد.
		- با توجه به تغییرات سخت افزاری و نرم افزاری آینده بتواند خود را سا گار کند.
			- مورد پذیرش کارکنان باشد.

#### **Dataیا داده چیست ؟**

 Dataیا داده در واقع قالبی ا اطالعات خام و دست نخورده است که برای استفاده های مختلف در نظر گرفته می شود. این نوع از اطلاعات ممکن است آنقدر درهم و طبقه بندی نشده باشند که تا زمانیکه طبقه بندی و مرتـب نشـده انـد قابـل درک و فهـم نباشند. زمانیکه یک محقق برای انجام پروژه تحقیقاتی خودش شروع به جمع آوری اطلاعات خام می کند اینکار را با اسـتفاده از ابزاری به نام پرسشنامه انجام می دهد. معموا پرسشنامه ها یا فرم های نظر سنجی برای خودشان دارای گزینه هایی مثل A ، B ، C، Dو ... هستند. فرض کنید این محقق می خواهد نتایج پرسشنامه ای که تهیه کرده است را بدست بیاورد ، در وهله اول بیا نگاه کردن به تعدادی A ، B، C، Dو ... نتیجه خاصی به دست نمی آید و فقط مقداری اطالعات مبهم و خام به دسیت خواهید آمد ، اما زمانیکه هر کدام از این گزینه ها بیانگر یک شرط ، وضعیت ، پاسخ و ... باشند و نتیجه ها کنار هم قرار بگیرد و تجزیه و تحلیل شود به نتیجه ای که بدست آمده است و می توان آن را به دیگران ارائه کرد اطالعات گفته می شود ، اطالعات خامی کیه جمع آوری شد و تجزیه تحلیل شد را به عنوان Data یا داده می شناسیم. در دیدگاه کامریوتری Data یا داده در واقع سمبل ها و سیگنال هایی هستند که بصورت دستور وارد می شوند ، مانیکه این دستورات و سمبل ها در کنیار هیم قیرار گرفیت و طبقیه بندی شد به عنوان اطالعات یا Information ا آن یاد می شود

# **Informationیا اطالعات چیست ؟**

اطالعات یا Information به داده هایی اطالق می شود که به عنوان داده خام برای شخص دیگری مورد استفاده قرار می گیرد تا شخص مورد نظر از اطلاعات برای انجام و رسیدن به اهداف خود استفاده کند. اطلاعات دارای معنـا و مفهـوم هسـتند و ماننــد داده ها مبهم و غیر قابل فهم نیستند ، اطلاعات به کاربران این اجازه را می دهد که بتوانند ماهیت داده های اصلی را به درسـتی درک کنند و بتوانند نتیجه داده ها را بصورت قابل فهم بدست بیاورند و استفاده کنند . مانیکه محققیین داده هیا را بدسیت میی آورند و بین داده ها و متغیرها رابطه ایجاد می کنند ، این رابطه ها در نهایت باعث رسیدن به یک نتیجه میی شیود کیه بیه ایین نتیجه Information یا اطالعات گفته می شود. در واقع اطالعات رابطه ای است که بین این متغیرها ایجاد می شود **ITPRO** . **باشید**

#### **اهمیت اطالعات :**

اطالعات خواه به شکل پرونده موجود در یک پایگاه و یا کتاب و اسناد در یک کتابخانه و یا به صورت اعداد در حافظه رایانیه میی توانید ییک مفهیوم را منتقیل کنید و آن آگیاهی دادن بییه کیاربران در زمینیه هیای میورد نظرشیان اسیت. در عصر نوین سازمان ها در ابعاد و جنبه های مختلف به طور چشمگیر بر اطلاعات تاکید دارند. اطلاعات، قدرت است و هر کسی از آن برخوردار شود، صاحب قدرت است. شرایط متغیر محیطی نیاز به اطلاعات را بیش از پیش نشان می دهد و این امر ضرورت جمع آوری، ثبت، پردازش و نیز توزیع اطلاعات را در سطوح مختلف سازمان دوچندان می سازد ا

#### **مدیریت اطالعات**

در گذشته مدیریت اطلاعات به توانایی یک سازمان در ایجاد، نگهداری، بازیابی و توزیع اطلاعات صحیح و بهنگــام در بــین افـراد موردنظر با حداقل هزینه و مناسب ترین جهت تصمیم گیری اشاره شده است: سازمان اطلاعات را به منظور هماهنگی اقتصادی و اثربخش در تولید، کنترل، نگهداری و بازیابی و توزیع اطلاعات از منابع داخلی در جهت ارتقـاء عملکـرد خـود انجـام مـی دهـد. تعاریف ارائه شده بالا به صورت محدود مدیریت اطلاعات را در نظر گرفته است زیرا به ویژگی های اطلاعـات، محتـوی، مالکیـت،

نحوه ارائه، ابزارهای نگهداری، پرورش و سایر عناصر موثر توجه نشده است. بنابراین می تیوان گفیت کیه مفهیوم اصیلی میدیریت اطالعات با به کارگیری فناوری های اطالعات نوین دچار گسترش معنایی گردیده است و به کلیه امیور مربیوط بیه نحیوه جیذب، ایجـاد، نگهـداری، پـرورش و بازیافـت و توزیـع اطلاعـات و نقـش آن در ایجـاد برتـری رقـابتی در سـازمان مـرتبط مـی شـود. اطلاعات مانند سایر منابع سازمان؛ مواد، سرمایه، انسان و فناوری، یک منبع با اهمیت است. بنابراین مانند سایر منابع بایستی بـه درستی مدیریت شود .فناوری اطالعات نیز دائما در حال تغییر و دگرگونی است لذا به منظور اسیتفاده میوثر و کیارا بایید اداره و مدیریت شود آنچه بر آن تاکید می شود مدیریت اطلاعات و فناوری اطلاعات در جهت تحقق سازمانی اسـت مناسـب بـا شـرایط نوین هزاره سوم.

#### **سیستم های مکانیزه :**

سیستمی که برای کاربران سازمان داده یا اطلاعات فراهم میکند که اگر در این سیستم از کامپیوتر استفاده شود به ان سیستم اطالعات مکانیزه می گویند.

#### دلایل نیاز به سیستم های مکانیزه حمایت از تصمیم:

1 - محدودیتهای فکری بشر در پردازش و ذخیره سازی: چون توانایی ذهن بشر در پردازش ذخیره ودسترسی به اطلاعات محدود است با استفاده ازاین سیستمها می توانیم این محدودیت را برطرف کنیم.

2 - محدودیت های دانش: اگر برای حل یک مساله نیاز به اطلاعات و دانش های متنوعی باشد توانائی یک فرد در حل آن مسئله محدود می باشد و اگر بخواهیم از چندین متخصص در هر زمینه استفاده کنیم هماهنگی وارتباط بین این افراد مشکل خواهد بود. سیستمهای کامپیوتری این مشکلات را حل کرده ومی توانند به سرعت به حجم زیادی از اطلاعات دسترسی پیدا کرده و آنها را پردازش کنند همچنین می توانند هماهنگی و ارتباط بین اطلاعات و افراد را آسان کنند.

3 - كاهش هزينه : حمايت كامپيوتري باعث كاهش تعداد افراد گروه مي شود وامكان برقراري ارتباط از مناطق مختلف را براي اعضاي گروه فراهم می سازد و همچنین باعث افزایش بهره وری بخش ستادی می شود که همه این موارد منجر به کاهش هزینه خواهد شد.

4 - حمایت فنی: کامپیوترها می توانند به سرعت و به شکل مقرون به صرفه ای داده های لازم را جستجو و ذخیره کنند یا انتقال دهند.

5 - حمایت از کیفیت : سیستمهای کامپیوتری با اجرای سریع شبیه سازی های پیچیده به مدیران کمک میکنند تا امکان ها و راهکارهای گوناگون را بررسی و تاثیرات مختلف را به سرعت و مقرون به صرفه ارزیابی کنند و از این طریق کیفیت تصمیم ها را بالا ببرند.

# **[پست الکترونیکی \)ایمیل\( چیست](http://parnianweb.com/articles/132) mail-E**

برای این که شما تصور روشنی نسبت به آن داشته باشید ما سعی کرده ایم تا به بان ساده و بدون اصطالحات فنی و پیچیده تصویر روشنی از ایمیل به شما ارائه بدهیم.

#### معنی:

از لحاظ لغت Email مرکب از دو واژه E که اول کلمه Electronic الکترونیک و mail به معنای پست ( یا چاپار ) است : یعنی پست الکترونیک

به بان ساده:

در حقیقت فضایی در اینترنت مشابه صندوق پستی شما در اداره پست یا در ورودی خانه می باشد که کلیید آن فقیط در دسیت شما است .در صورتی که آدرس آن را به دیگران اعلام کنید ، آن ها می توانند با استفاده از ${\rm Email}$ خود به شما نامه و یا فایلی را بر اساس استانداردهای مشخصی بفرستند. البته واضح است که ایمیل تفاوت هایی نیز با صندوق پستی شما دارد.

مثلا: از همه جا می توانید به آن دسترسی پیدا کنید ، برای این که نامه یا فایلی بفرستید باید خودتان هم ایمیل داشته باشید و در قیاس با پست معمولی ، ایمیل تقریبا بال درنگ به شخص گیرنده می رسد.

آدرس ایمیل شما در واقع شامل دو بخش می باشد که با یک عالمت )@ بخوانید at یا "atsign "به معنیای "عالمتیدر... " ییا "واقع شده در..."( ا هم جدا می شوند . بخش اول آدرس نام کاربری شما و بخش دوم سروری است که ایمیل شیما بیر روی آن قرار گرفته است.

 mail-Eبهترین ابزار ارتباطی در سراسر دنیاست. چرا که علی رغم سرعت باا، قیمت ار ان, آفالین[\(Offline\(](http://khandoon.ir/%d8%a2%d8%b3%d8%a7%d9%86%d8%aa%d8%b1%db%8c%d9%86-%d8%b1%d8%a7%d9%87-%d8%a8%d8%b1%d8%a7%db%8c-%d9%82%d8%a7%d9%86%d9%88%d9%86%db%8c-%d8%b3%d8%a7%d8%b2%db%8c-%d9%88%db%8c%d9%86%d8%af%d9%88%d8%b2)است، یعنی برخلاف تلفن وفکس، نیازی نیست که گیرنده در هنگام دریافت پیام در مقصد حضور داشته باشد.

آدرس ایمیل (همان صندوق پستی شما) از دو بخش تشکیل شده است که توسط علامت @ ( ادساین ) از هم جدا می شوند و به شکل یر است

بخش اول نام کاربری (Username)وبخش دوم نام سایت ویا دامنه ایی است که ایمیل را از آن دریافت می کنید. که تنها بخش اول که شامل نام کاربری است را شما باید معیین کنید و بقیه آن ثابت است.

نشانی پست الکترونیک به این صورت نوشته می شودUsername@domain.com

حروف کوچک و بزرگ در آدرس ایمیل بی تاثیر بوده اما معموا ً همه حروف را بصورت کوچک می نویسند.

در ضمن بین هیچ کدام از حروف وبخش های آدرس ایمیل فاصله ایی وجود ندارد ولی می توان از خط تیره و آندرلاین استفاده کرد.

#### **ایمیل را می توان به دو طریق ایجاد و استفاده نمود:**

۱-از طریق سایتهایی که ایمیل رایگان می دهند مانند yahoo و googleکه مدیریت این ایمیل نیز از طریق خود سایت یاهو وگوگل امکان پذیر است

۲ -ایجاد ایمیل های اختصاصی از سایت های اختصاصی مثلا سایت خودتان, که ما به این قسمت وارد نمی شویم و روی راه اول تمرکز میکنیم.

**آموزش ساخت ایمیل گوگل ) جیمیل(** 

ساخت جیمیل بسیار ساده است کافیست مراحل یر را دنبال کنید:

-۱به آدرس اینترنتی <u>gmail.com</u> بروید.

با صفحهای مشابه تصویر یر مواجه خواهید شد.

اگر درحال حاضر وارد اکانت دیگری شده اید، از آن خارج شوید Sign Out) کنید) سپس Sign in with a different accountرا ده، روی account Add کلیک کنید تا صفحه یر نشان داده شود.

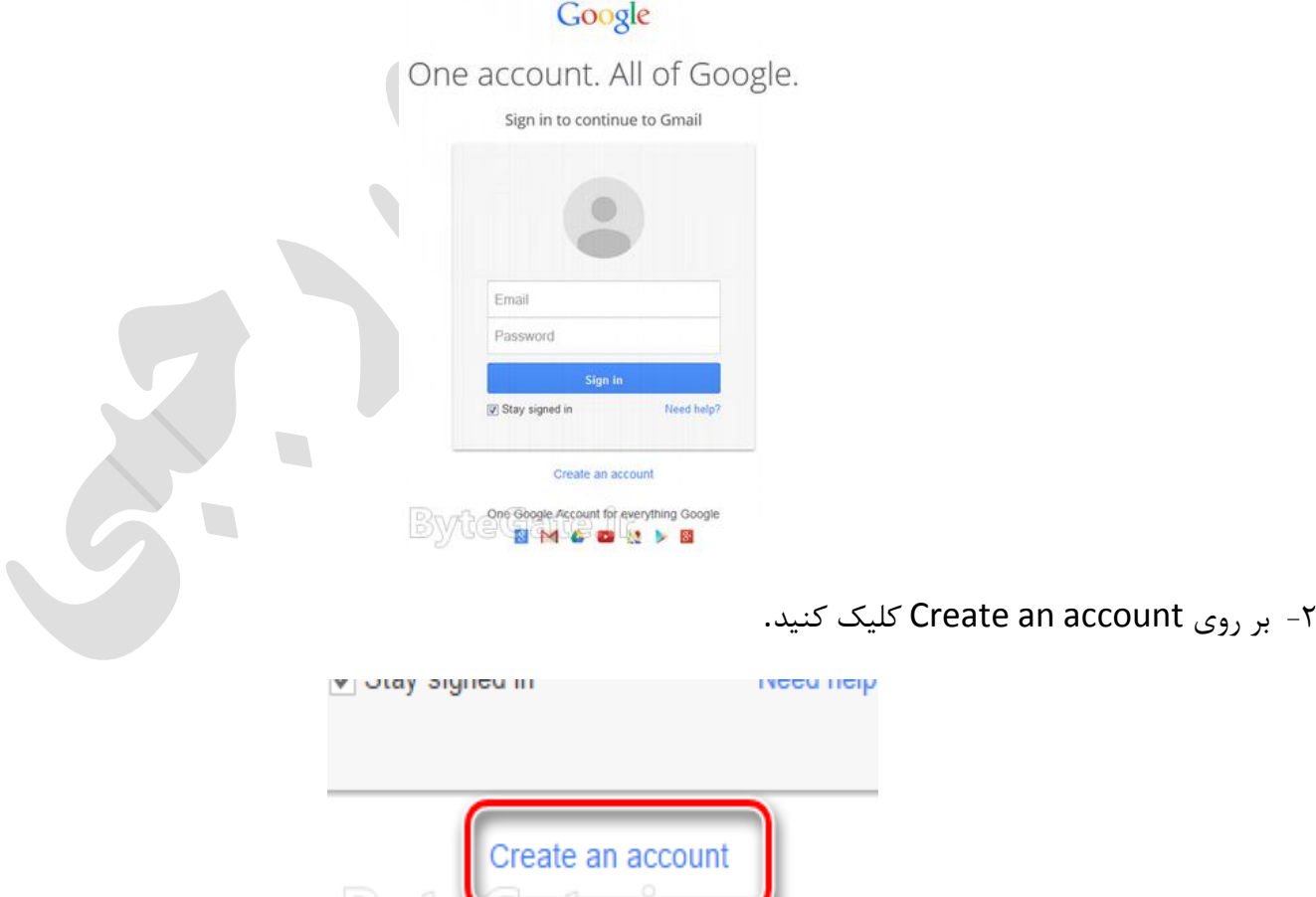

One Coogle Account for eventhing Coogle

**BSWACCOMER** 

-3 حال به صفحه عضویت هدایت خواهید شد. فرم موجود در صفحه را به صورت یر کامل کنید:

**Name**در فیلد First نام خود و در فیلد Last نام خانوادگیتان را وارد کنید.

**username your Choose**آدرس ایمیل خود را بدون نوشتن @ و com.gmail وارد کنید. این آدرس میی توانید شیامل حروف انگلیسی، اعداد و کاراکتر نقطه بوده و طول آدرس ایمیل باید بین 6 تا 30 کاراکتر باشد. ممکن است آدرس ایمییل میورد نظر شما قبالً ثبت شده باشد که در این صورت باید آن را تغییر دهیید؛ میی توانیید اعیدادی را بیه آن اضیافه کنییدی بیرای مثیال 96N.Amirrezaکه پس ا اتمام ثبت نام ایمیل آدرس com.gmail@96N.Amirreza را خواهد داشت.

:Create a password یک رمز عبور قوی برای ایمیل خود انتخاب کنید. این رمز عبور باید بیش از ۸ حرف بوده و به اندازه کافی مستحکم و غیرقابل حدس زدن باشد. پیشنهاد میشود از ترکیبات اعداد، حروف و کاراکترهای ویژه (@ا#\$ و …) استفاده کنید. همچنین رمز عبور نمی تواند شامل نام، نام خانوادگی و آدرس ایمیل وارد شده باشد.

:**password your Confirm**رمز عبور را دوباره وارد کنید. این فیلد برای اطمینان ا صحیح بودن رمز گذاشته شده است.

 :**Birthday**تاریخ تولد خود را به میالدی وارد کنید. میتوانید بیرای تبیدیل تیاریخ تولید ا شمسیی بیه مییالدی ا سیرویس [ir.time](http://time.ir/) استفاده کنید. همچنین ممکن است برای سنها پایین، مشکالتی پیش بیاید که منجربه بسیته شیدن حسیاب کیاربری شود.

**Gender**جنسیت خود را انتخاب کنید Male .یعنی مذکر و Femaleیعنی مونث. همچنین گزینه دیگری با عنوان Other وجود دارد که استفاده از آن پیشنهاد نمی شود.

خب تا این مرحله ما مشخصات فردی خود را وارد کرده ایم و فرم مانند شکل یر پر شده است:

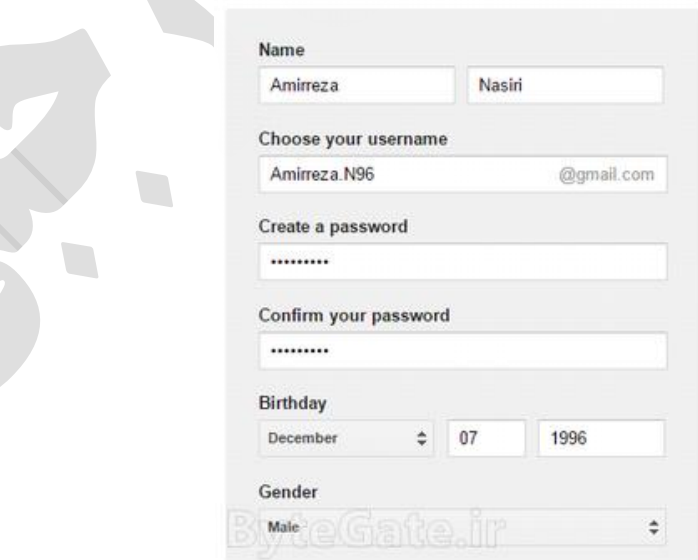

-4 حال نوبت پر کردن بقیه فرم است. فیلدها را به صورت یر تکمیل کنید:

**phone Mobile**شماره موبایلتان را در این فیلد وارد کنید این شماره برای تایید حساب کاربری و مواقیع اضیطراری اسیتفاده خواهد شد .پیش از این کار بر روی پرچم کلیک کرده و) Iran ایران) را انتخاب کنید تا پیش شـماره +۹۸ بـه اول فیلـد اضـافه شود. شماره موبایل را بدون • اول آن وارد کنید یعنی شماره ۹۳۵۹۹۹۹۹۹ به پیس از +۹۸ بـه صـورت ۹۳۵۹۹۹۹۹۹ وارد کنید .بدیهیست که اگر شماره موبایل شما برای سایر کشورهاست، باید مشخصات و پیش شماره آن کشور را وارد کنید.

**address email current Your**این فیلد اختیاری است اما پر کردن آن توصیه میشود( یک آدرس ایمیل پشتیبان را برای بازیابی رمز و سایر موارد اضطراری وارد کنید. بهتر است این ایمیل به دلیل داشتن اهمیت بالا، ایمیلی باشد که برای خودتان است (نه ایمیلی که درحال حاضر آن را میسازید) یا ایمیلی که به صاحب آن کاملاً اطمینان دارید.

**robot a not re'you Prove**درصورتی که تیک گزینه verification this Skip را بزنید، کادر پایین آن محو شده و در مرحله بعد باید از طریق شماره موبایلی که وارد کرده اید، ایمیلتان را تایید کنید. اگر هم تیک این گزینه را نزنید، باید حروف یا عبارتهای موجود در تصویر را در فیلد Type the text بنویسید. همانطور که در تصویر زیر میبینید، عدد ۱۳۸۰۶ نشان داده شده است که در فیلد پایین آن نوشته ایم.

**Location**کشوری که در آن ندگی میکنید را انتخاب کنید. برای کشور ایران میتوانید) Iran ایران( را انتخاب کنید.

 شرایط شما کار این با .بزنید را I agree to the Google Terms of Service and Privacy Policy گزینه تیک: **مهم** و ضوابط سرویسهای گوگل را تایید خواهید کرد.

اگر از اطلاعات وارد شده مطمئن هستید، بر روی Next Step کلیک کنید. اگر قسمتی از فرم به درستی پر نشده باشد، به مرحله بعدی نخواهید رفت و در کنار فیلدی که اشکال دارد، توضیحات مربوطه نوشته خواهد شد. آن را اصالح کرده سرس بر روی Step Next کلیک کنید.

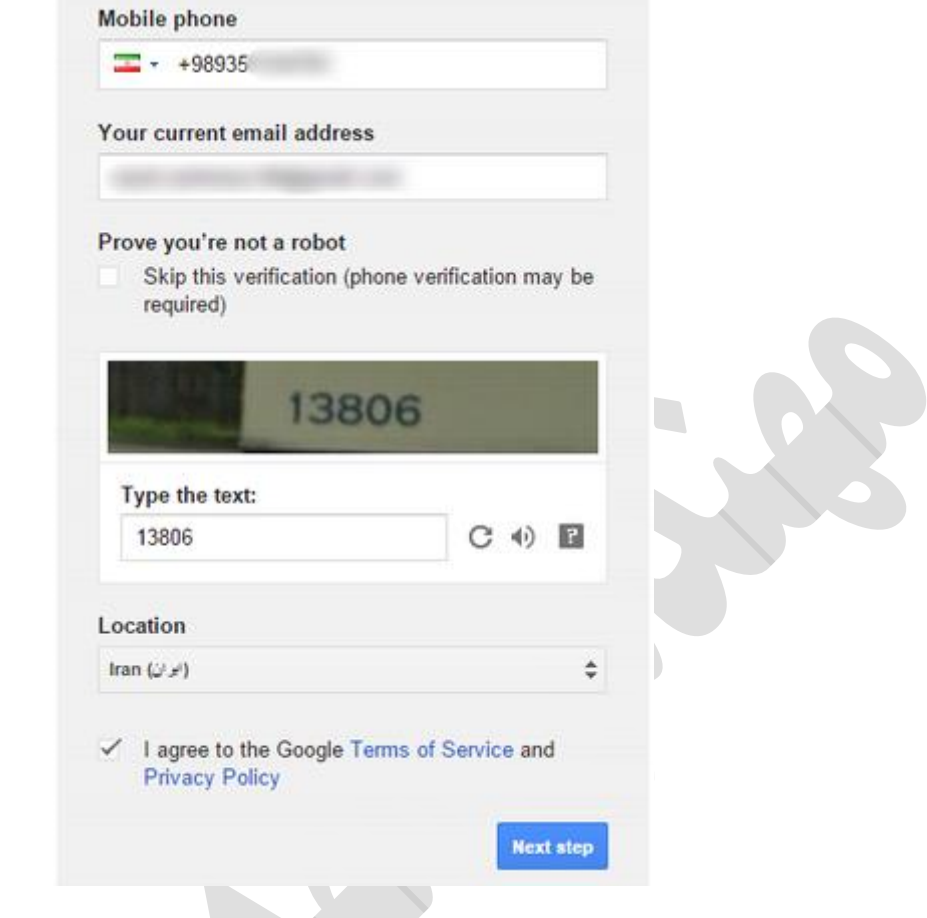

۵- حال ممکن است گوگل بخواهد از طریق شماره موبایل وارد شده، حساب کاربری شما را تایید کند. مطمئن شوید که شماره موبایل شما به درستی نوشته شده است (در این فیلد ۰ هم در ابتدای شماره قرار دارد و پیش شماره کشور نوشته نشده است). سپس یکی از گزینههای Text message - SMS برای ارسال شماره تایید به صورت پیامک یا Voice Call برای تماس صوتی و گفتن شماره تایید را انتخاب کرده و بر روی Continue کلیک کنید.

**توجه کنید** که ممکن است این مرحله برای شما پدیدار نشود و بجای آن، در صفحه بعد پیغام خطایی نشان داده شود. در این صورت به قسمت "سواات و مشکالت احتمالی" در انتهای پست مراجعه کنید.

### Verify your account

You're almost done! We just need to verify your account before you can start using it.

**Phone number** ex: 021 2345 6789

Google will only use this number for account security.<br>Standard text messaging rates may apply.

How should we send you codes?

· Text message (SMS)

Voice Call

 $\frac{1}{2}$  + 0935

**Continue** 

Important: Google will never share your number with other companies or use it for marketing purposes

**تجارت الکترونیک چیست ؟**

۱- تمام ابعاد و فرآیند بازار را که بتوان با اینترنت و تکنولوژی web انجام داد، تجارت الکترونیکی می گویند.

۲- بطور کلی واژه تجارت الکترونیک اشاره به معاملات الکترونیکی می نماید که از طریق شبکه های ارتباطی انجام می پذیرد. ابتدا، خریدار یا مصرف کننده به جستجوی یک مغازه مجازی از طریق اینترنت می پردازد و کالای را از طریق Web یا پست الکترونیکی سفارش می دهد. نهایتاً کاا را تحویل می گیرد.

-3 تجارت الکترونیکی یعنی انجام مبادات تجاری در قالب الکترونیکی

-4 کاربرد تکنولوژی اطالعات در تجارت

-5 تجارت الکترونیکی، مبادله ی الکترونیکی داده هاست. بطور خالصه می توان گفت که مبادله الکترونیکی داده عبارت ا تولید، پردازش، کاربرد و تبادل اطلاعات و اسناد به شیوه های الکترونیکی و خودکـار بـین سیسـتم هـای کـامپیوتری و براسـاس زبـان مشترک و استانداردهای مشخص و با کمترین دخالت عامل انسانی. البته تجارت الکترونیک حیطه ای بیه مرابیت گسیترده تیر ا مبادله الکترونیکی داده داردو آن یک تحول و انقالب در عرصه ارتباطات است. تجارت الکترونیکی در ساده ترین تعریف عبارت ا یافتن منابع، انجام ار یابی، مذاکره کردن، سفارش، تحویل، پرداخت و ارائه خدمات پشتیبانی است که بصورت الکترونیکیی انجیام می شود. لذا تجارت الکترونیک روشی است براساس آن اطلاعات، محصولات و خدمات از طریق شبکه های ارتباطات کـامپیوتری خرید و فروش می شوند.

۶- تجارت الکترونیک، انجام کلیه فعالیت های تجاری با استفاده از شبکه های ارتباطی کامپیوتری، بویژه اینترنت است. تجارت الکترونیک به نوعی تجارت بودن کاغذ است. بوسیله تجارت الکترونیک، تبادل اطلاعات خرید و فروش و اطلاعات لازم برای حمل و نقل کااها با حمت کمتر و تبادات بانک با شتاب بیشتر انجام خواهد شد. شرکت ها برای ارتباط با یکدیگر، محدودیت های فعلی را نخواهند داشت و ارتباط آنها با یکدیگر ساده تر و سریع تر صورت می گیرد. ارتباط فروشندگان با مشتریان می تواند به صورت یک به یک با هر مشتری باشد البته با هزینه نه چندان یاد.

# **انواع مدل های تجارت الکترونیک**

تجارت الکترونیک بسته به نوع ارایه دهنده خدمت و بستر آن انواع متفاوتی دارد که در یر به 4 مورد ا انواع مدل های تجارت الکترونیک اشاره کرده ایم:

- B2B (Business to Business)الکترونیکی تجارت .۱
- B2C (Business to Consumer)الکترونیکی تجارت .2
- C2C (Consumer to Consumer)الکترونیکی تجارت .3
- G2G (Government to Government)الکترونیکی تجارت .4

تجارت الکترونیکB2B

در عصر اطالعات ندگی میکنیم و مالحظه مینماییم که اوضاع و احوال کسب و کار به شدت در حال تغییر است. علیرغم این همه پیشرفت هنوز برای بسیاری از مردم شگفتانگیز است که چرا بخش عمدهای از تجارت الکترونیکی به صورت B۲B یا بنگاه به بنگاه انجام میگیرد .در مدل B2B یک شرکت یا بنگاه تجاری برای ثبت سفارش به تولیدکنندگان ,دریافت پیشفاکتور, فاکتور خرید, پرداخت مبلغ خرید و هزینههای مربوطه از طریق شبکه اقدام مینماید. هر چند که تجارت الکترونیکی سالهاست با استفاده از مبادله الکترونیکی دادهها (EDI) انجام میشود ولی در واقع از پنج سال پیش به شکل امروزی (اینترنتی) درآمده است. شرکت سیسکو یکی از اولین شرکتهایی بود که در سال ۱۹۹۶ سایت الکترونیکی خود را راهاندازی نمود. پس از آن شرکتهای دیگر به سرعت از این روش تقلید کردند و مسائل مالی و انتقال الکترونیکی وجوه را حل کردند

#### تجارت الکترونیکC2B

تجارت الکترونیکی بنگاه ی مشتری شامل تجارت خرده فروشی میشود. این نوع تجارت بین فروشنده و مشتریان ایجاد میی شیود. یعنی مشتریان با استفاده از شبکه میتوانند به فروشگاه دسترسی پیدا کرده کالای مورد نیاز خود را انتخاب نموده، سفارش خرید دهند و وجه آن را پرداخت نماید. این نوع تجارت با گسترش اینترنت به سرعت افزایش مییابد .امـروزه در کشـورهای پیشـرفته انواع کالاها از اقلام مصرفی مثل مواد غذایی تا اقلام بادوام مثل اتومبیل از طریق اینترنت قابل خریـد و فـروش مـیباشـد.تجارت الکترونیکی B۲C دارای مزایای فراوانی هم از نظر خریداران و هم از نظر فروشندگان میباشد.فروشگاههای الکترونیکی از دیـدگاه خریداران دارای ویژگیها و مزایای زیر میباشد:۱ـ کاتالوگ و مشخصات کالا به سهولت قابل دسترسی میباشد.۲ـ کالا و خـدمات, توسط بقیه خریداران قابل ارزیابی میباشد و مشتری میتواند از نظرات بقیه افراد استفاده نماید.۳ـ خرید از فروشگاه به طـور ٢۴ ساعته امکانپذیر است.۴ـ بعضی از محصولات مثل نرمافزارها یا کتابها و نشریات الکترونیکی و فیلم را همزمان با خریـد دریافـت نماید.۵ـ خرید از این فروشگاهها ارزانتر است.۶ـ فشارهای روانی هنگام خریـد وجـود نـدارد.۷ــ مقایسـه انـواع کالاهـا در انـواع فروشگاهها به راحتی امکانپذیر است. اخریدار به راحتی میتواند مناسبترین قیمت را انتخاب نماید. ۹\_ خریدار پس از انتخـاب کالا و پرداخت مبلغ و هزینههای آن سریعاً کالا را در منزل دریافت نماید. ۱۰ـ بعد از دریافت, اگر کالا دارای مشکل باشد می تواند آن را مرجوع نماید.

تجارت الکترونیک مشتری ی مشتریC2C

تجارت الکترونیکی مشتری ی مشتری (C2C (هم اخیراً به وجود آمده است. حجم مبادات این نوع تجارت الکترونیکی در مقایسه با دو نوع فوقالذکر بسیار پایینتر است. این نوع تجارت الکترونیکی بیشتر برای برگزاری مناقصات و مزایدهها و حراجها مورد استفاده قرار میگیرد. در این نوع تجارت مشتریان کاای خود را همراه با مشخصات و قیمت آن آگهی می کنند و سایر مشتریان می توانند محصوات را مشاهده نموده و خریداری نمایند .اپلیکیشن دیوار ا چنین مدل تجاری برخوردار است.

در تجارت الکترونیکی C2C مشتریان کاای خود را همراه با مشخصات و قیمت آن آگهی می کنند و سایر مشتریان می توانند محصوات را مشاهده و خریداری نمایند.

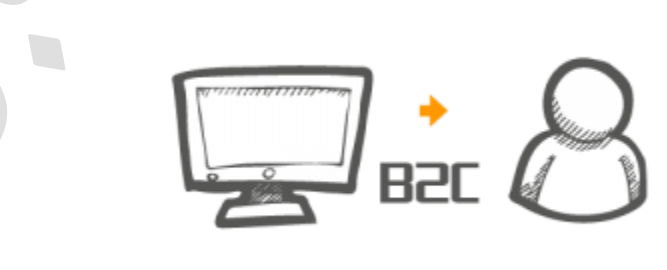

#### $(G$ ۲G(ت الکترونیک دولت \_ دولت  $(G$ ۲G)

تجارت الکترونیکی دولت \_ دولت (G۲G) شامل مبادلات تجاری بین دولتها میباشد. برای انعقاد قراردادهایی در زمینههای مختلف بین کشورها از این مدل استفاده میگردد. به عنوان مثال اگر دو کشور بخواهند در زمینه صادرات و واردات با یکدیگر قرارداد منعقد نمایند از مدل  $\rm G$ G استفاده نمایند. با توجه به پیشرفتهایی که در زمینه فناوری اطلاعات و ارتباطات به وجود آمده, همه چیز در حال دگرگون شدن است و انقلاب اطلاعاتی همه جا را فرا گرفته است, امروزه تجارت الکترونیکی, آموزشهای از راه دور و مبتنی بر اینترنت, بانکداری الکترونیکی, فروشگاههای مجازی و... به سرعت در حال شکل گیری و گسترش میباشد. در این میان اصطالح جدید دولت الکترونیکی مطرح شده است. ویژگی بنیادین دولت الکترونیکی ارائه خدمات عمومی با هزینه کمتر و اثربخشی بااتر میباشد. دولت الکترونیکی سعی میکند ارتباطات بین دولت و مردم و مردم با هم را تسهیل نماید.دولت الکترونیکی شیوهای جدید از انجام وظایف دولتها با استفاده از فناوریهای جدید اطلاعات و ارتباطات میباشد این شیوه برای افراد تسهیلات لازم جهت دسترسی مناسب به اطلاعات و خدمات دولتی, اصلاح کیفیت خدمات و ارائه فرصتهای گستردهتر برای مشارکت در فرآیندها و نهادهای مردم سالار را فراهم میسازد.مشتریان دولت الکترونیکی به سه دسته تقسیم میشوند: الف) مردم, ب (بنگاههای تجاری و ج) مؤسسات و سازمانهای دولتی؛ اینها با استفاده از فناوری اطلاعات و ارتباطات مبادلات لازم را به صورت الکترونیکی انجام خواهد داد .امروزه کشورهای پیشرفته حرکت خود به سمت دولت الکترونیکی را شروع کرده و توانستهاند بسیاری از امور خود و تبادل خدمات را به صورت الکترونیکی انجام دهند.

ویژگی های تجارت الکترونیک را می توان در موارد یر خالصه کرد:

 -ایجاد یک سیستم مدیریت سفارش جهانی. -پایگاه داده جهانی، منفرد یا توزیع یافته.<br>-تعاملات بدون کاغذ -مشتری به انتخاب و ورود سفارش می پردا د. -موجودی انبار به تدارک کننده انتقال می یابد. -وضعیت مشخص و پویای سفارشات، دریافت، سفارش و تحویل کاا. -همکاری گروهی از طریق فناوری گروهافزار. -سا مان، خدماتش را 24 ساعته و 365 رو در سال ارائه می کند. -روابط کاری با شرکا، فروشندگان و گروه های تجاری و اعتماد متقابل. -آگاه شدن افراد و تبدیل آنها به کارکنان دانشی. هزینه های عملیات و اداری کاهش می یابد.

#### **مزایای تجارت الکترونیک**-

کمتر نوآوری در تاریخ به اندازه تجارت الکترونیک توانسته است در خدمت منافع بشر قرار گیرد. جهانی شدن تجـارت و کسـب و کار و گسترش فناوری اطلاعات توانسته است مزایای بسیاری را برای سازمان ها به همراه داشته باشد. کاهش هزینه ها، دسترسی به میلیون ها نفر از طریق شبکه، تعاملات حقیقی برنامه های کاربردهای مختلف، گسترش اینترنت و کاربرد آن از مزایایی است که افراد سازمان ها و جوامع از آن سود می برند. مزایای تجارت الکترونیک را می توان در سه گـروه سـازمان، افـراد (مشـتری) و جامعه تقسیم بندی کرد.

#### **الف- مزایا برای سازمان ها**

مزایای اصلی تجارت الکترونیکی برای سازمان عبارتند از:

تجارت الکترونیک به فروشندگان امکان می دهد تا به تعداد انبوهی از مشتریان در سرتاسر جهان با هزینه ارتباطی و عملیات اندک دسترسی یابند.

-موسسات می توانند کالا و خدمات مورد نیاز خود را از دیگر موسسات در حداقل زمان و با هزینه های بسیار پایین تهیه کنند.

-کانال های توزیع و فروش سنتی را می توان به حداقل رسانیده و یا حذف کرد و همزمان کالاهایی ارزان و با سرعت بیشتر توزیع کرد. در این شیوه واسطه ها حذف گردیده و امکان فروش مستقی به وجود می آید.

-تجارت الکترونیکی هزینه ایجاد، پردازش، توزیع، نگهداری و بازیابی اطلاعات مکتوب را تا ۹۰ درصد کاهش می دهد. -تجارت الکترونیک مسایل مربوط به انبارداری را تحت الشعاع قرار داده و ا این طریق نجیره تامین را اقتصادی تر می

کند. این امر به کاهش هزینه های انبارداری و کاا می انجامد.

-روابط با مشتریان و خدمات رسانی از طریق ارتباطات مستقیم و تعاملی بهبود می یابد.

-تجارت الکترونیک زمان سفارش و دریافت کالا یا خدمات را کاهش می دهد و از این طریق به بهره برداری بهینه از سرمایه می انجامد.

-تجارت الکترونیک هزینه های ارتباطات از راه دور را کاهش می دهد زیرا هزینه ارتباطات اینترنتی از شبکه های ارزش افزوده (VAN (بسیار پایین تر است.

-تجارت الکترونیک مدل های تجارت خلاق را میسر کرده و از این طریق برتری رقابتی و سودآوری را افزایش می دهد. -تبلیغات گسترده و هدفمند می گردد. -همچنین تجارت الکترونیک می تواند موسسات کوچک را در رقابت با موسسات بزرگ کمک کند.<br>**ب- مزایا برای مشتریان مصرف کنندگان** 

-تجارت الکترونیک از طریق امکان مقایسه بین کالا و خدمات و موسسات، مشتریان را در دسترسی به کالای با قیمت مناسب یاری می کند.

> -تجارت الکترونیک به مشتریان امکان انتخاب بیشتری را ارائه می دهد. -انجام تعامالت 24 ساعته در رو را برای مشتریان فراهم می کند. -مشتریان به سرعت می توانند به اطالعات تفصیلی و یا خدمات مورد نیا دسترسی یابند. -در تجارت الکترونیک مشتریان می توانند به کاا یا خدمات خاص خود دست یابند.

-تجارت الکترونیک امکان شرکت افراد را در طرح های مجازی فراهم می آورد .بنابراین فرد از طریق شبکه می تواند در حراج شرکت و به طور فعال به خرید بپردازد.

 -تجارت الکترونیکی به مشتریان این امکان را می دهد تا با دیگر مشتریان و یا دیگر فروشندگان ارتباط برقرار کرده و به تبادل فکر و تجربیات بپردازند.

# **ج- مزایا برای جامعه**

-تجارت الکترونیک تسهیل کننده اصلی اقتصاد دیجیتالی است که منجر به توسعه اقتصادی از طریق بهره وری بالا با حداقل تورم می باشد.

-تجارت الکترونیک امکان کار فرد را در منزل توسعه داده و از طریق کاهش ایاب و ذهاب به کاهش ترافیک و هزینه های اجاماعی آن مانند آلودگی هوا می انجامد.

-تجارت الکترونیک امکان فروش برخی از کالا یا خدمات را با قیمت پایین تر امکان پذیر می کند. بنابراین گروه های پایین اجتماع نیز می توانند به آنها دسترسی یابند. از این طریق استانداردهای زندگی افراد ارتقاء می یابد.

-تجارت الکترونیکی به افراد روستایی و گروه هایی که در خارج از شهرها زندگی می کنند، این امکان را می دهد که از کالا و خدمات شهری استفاده کنند که در غیر این صورت امکان بهره برداری برای آنها وجود ندارد، مثلا امکان تحقیق و آموزش از دور. -تجارت الکترونیک ارائه خدمات عمومی را تسهیل می کند و از طریق کاهش هزینه های توزیع به افزایش کیفیت خدمات

عموم-

**تعریف پرداخت الکترونیکی**

- ۱. ارائه خدمات مالی از طریق شبکه های ثابت و بی سیم اینترنت و سایر شبکه های کامپیوتری به بنگاههای اقتصادی ، افراد و خانوارها .
- ۲. عبارت است از پرداخت پول در مقابل کالا و خدمات در تجارت الکترونیک از طریق وسایل الکترونیکی بخصوص اینترنت

# **اهمیت پرداخت اینترنتی**

در سیستمهای پرداخت قدیمی مصرف کنندگان از پول نقد ، چک و کارتهای اعتباری برای پرداختهای خود استفاده می کردند . در یک تحقیقی طی دو سال بطور متوسط بیش از ۴ تریلیون دلار صرف خرید کالا و خدمات شده که حدود ۶۰٪ آن بـا چـک و %20 آن با پول نقد و%20 دیگر با کارتهای پرداخت بوده است**.**

طی چند سال اخیر و با رشد روز افزون تجارت الکترونیک قریب ۸۵٪ پرداختها با استفاده از روشهای الکترونیکی انجام گرفته است.

**ویژگی های یک روش پرداخت الکترونیکی مناسب**

- **.1 امنیت**
- **.2 قابلیت بررسی**
	- **.3 کارایی**

- **.4 قابلیت اطمینان** 
	- **.5 مقیاس پذیری**
- **.6 قابلیت مجتمع شدن** 
	- **.7 قابلیت پذیرش**
	- **.8 هزینه پایین** 
		- **.9 گمنامی**
		- **.10 عدم تکذیب**
	- **.11 تقسیم پذیری**

امنیت : ایمن ساختن اطلاعات به معنای جلوگیری از تحریف و دستیابی به اطلاعات توسط افراد غیر مجاز

قابلیت بررسی : سیستم باید تمام عملیات مالی را ثبت کند تا در صورت لزوم بتوان اشکاات و خطاهای احتمالی را ردیابی کرد قابلیت اطمینان : سیستم باید بقدر کافی مستحکم باشد تا کاربران در صورت قطع برق پولها را از دست ندهند.

گمنامی : این مطلب با حریم خصوصی ارتباط دارد یعنی برخی خریداران تمایل دارند هویت و مشخصات خرید هایشان گمنام باقی بماند .

عدم تکذیب : یک سیستم پرداخت اینترنتی باید گروههای درگیر را مطمئن و متعهد سازد که گروهی نتواند معاملات را انکار کرده و یا بطور غیر قانونی از زیر آن شانه خالی کند.

تقسیم پذیری : بیشتر فروشندگان تنها کارتهای اعتباری را برای دامنه ای حداقل و حداکثر قبول می کنند بنابراین هرچه دامنه قبول پرداختها را یادتر کند امکان پذیرش بیشتری دارد.

**اشکاالت روشهای سنتی پرداخت**

- .۱ وجود تاخیر در فرآیند پرداخت
- .2 وجود ریسک در مفقود شدن پول
- .3 هزینه پردا ش بسیار باا برای پرداختهای کم
- .4 عدم امکان دسترسی به کارت یا چک اعتباری برای همه
- .5 عدم پذیرش کارت یا چک اعتباری برای همگان
- .6 ریسک امنیتی برای ارائه شماره کارت یا چک روی تلفن

**مزایای استفاده از پرداخت الکترونیک**

# **برای دارنده کارت :**

- ۱. استفاده از موجودی حساب در هر زمان و مکان
	- .2 صرفه جویی در مان
	- .3 ایجاد امنیت و عدم نیا به حمل وجه نقد
		- **.4** دسترسی به بانکداری اینترنتی

# **برای دولت و اجتماع :**

- .۱ کاهش سفرهای غیر ضروری
- .2 کاهش آلودگی هوا و مصرف انرژی
- .3 کمک به افزایش امنیت اجتماعی
- .4 کاهش هزینه های چاپ اسکناس
	- .5 صرفه جوی در مان
	- .6 کمک به بهداشت عمومی
	- **.7** کاهش هزینه های عمومی

# **برای بانک :**

- .۱ افزایش قدرت بانک در مدیریت وجوه
	- .2 کاهش هزینه ارائه خدمات بانکی
- .3 گسترش خدمات بانکی غیر حضوری

# **ابزارهای پرداخت الکترونیکی**

- .۱ کارتهای الکترونیکی
	- .2 پول الکترونیکی
	- .3 چک الکترونیکی
- .4 سیستمهای ریز پرداخت
	- .5 پول الکترونیکی
	- .6 چک الکترونیکی
- .7 سیستمهای ریز پرداخت

#### **کارتهای اعتباری**

یک کارت اعتباری به دارنده آن این اجازه را می دهد که تا سقف معینـی خریـد نمایـد و در پایـان دوره معـین تسـویه نمایـد . کارتهای اعتباری هزینه سالانه ای ندارند ولی نرخ بهره بالایی دارند یعنی اگر تاخیری در پرداخت صورت گیرد بهره زیادی به آن تعلق می گیرد . مثل کارت ثمین

# **کارتهای بدهی**

با کارت بدهی هزینه یک قلم خرید مستقیما از حساب جاری دارنده برداشت می شود . که می توان آنرا حساب پس انداز- تقاضا نامید **.** 

**تقسیم بندی کارتها بر اساس ساختار :** 

#### **کارتها به دو گروه تقسیم میشوند :**

- .۱ کارتهایی که دارای ریز پردا نده همراه با حافظهای شبیه به RAM هستند
	- .2 کارتهای حافظه یا در اصطالح Cards Memory

#### **پول الکترونیکی**

پول الکترونیکی یکی از دستاوردهای فن آوری اطلاعات است که جایگزین خوبی برای پول کاغذی و سکه می باشد.در ایـن روش از قبل مبلغی پرداخت شده و در مقابل آن پول الکترونیکی دریافت می شود این پول هنگام خرید برای فروشنده ارسال می شود . و در هر مان قابل تعویض با پول کاغذی خواهد بود**.**

# **اقسام پولهای الکترونیکی**

- **E-Gold .1**
- **Money Bookers .2**
	- **Pypal .3**

# **ویژگی های پول الکترونیکی**

- .۱ معین بودن مقدار پول
- ۲. عدم وجود رد پا از نحوه و طرز خرج شدن
	- .3 عدم امکان کری برداری
	- .4 داشتن حریم خصوصی
		- .5 امنیت
		- .6 قابلیت انتقال
		- .7 قابلیت خرد شدن

# **چکهای الکترونیکی**

چک الکترونیکی یک ابزار نوین پرداخت است متشکل از امنیـت و سـرعت بـوده و قابلیـت جـایگزینی بـا چـک۱هـای کاغـذی در فرآیندهای تجاری را دارد که با استفاده از شماره حساب و سیستم رمزگذاری کار می کند .

# **ویژگی های چک الکترونیکی**

- .۱ سیستم پرداخت چک را تقویت نموده و مرکز جهت رقابت با صنعت بانکداری خواهد بود
	- ۲. مطابق عملیات اخیر بازر گانی بوده و نیاز به فرایند مهندسی مجدد را از بین می برد
- ۳. برای رفع نیاز شرکتها و مصرف کنندگان قرن2۱طراحی و از تکنیکهای امنیتی ویژه ای استفاده می نماید
- .4 تمام مشتریان بانکی می توانند ا آن استفاده نمایند
- .5 حسابهای بانکی موجود را با ابعاد جدید تجارت الکترونیکی گسترش می دهد
	- .6 قابلیت پیوند به اطالعات نامحدود و معاوضه سریع بین سایر بخشها
- .7 در جایی که سایر راهحلهای پرداخت الکترونیکی با میزان ریسک باا و یا نامناسب باشند . امنترین ابزار پرداخت فعال تا به امرو به شمار میروند

# **جهانی شدن چیست؟**

«جهانی شدن» را میتوان تشدید روابط اجتماعی در سطح جهانی تعریف کرد. همان روابطی که موقعیتهای مکانی دور از هم را چنان به هم پیوند میدهد که هر رویداد محلی تحت تاثیر رویدادهای دیگری که کیلومترها با آن فاصله دارد شکل میی گیرنید و بالعکس دگرگونی محلی به عنوان بسط جنبی روابط اجتماعی درپهنه زمان و مکان در واقع بخشـی از فرآینـد جهـانی شـدن بـه شمار میآید. در واقع «جهانی شدن» یعنی شدت بخشیدن به آن دسته از روابط اجتماعی که نقاط جغرافیایی دوردست را با هـم مرتبط میسازد و این ارتباط به شکلی است که از طریق آن وقایعی که در یک نقطه از جهان روی میدهد تحت تاثیر وقایع نقاط مایلها دورتر از آن هستند و برعکس.

### **عوامل جهانی شدن**

در جهان امروز، شاهد عوامل متعددی هستیم که برخی پیدایش و تکوین جهانی شدن را با آنها مرتبط می دانند که مهم ترین آنها عبار تند از:

#### **.1 صنعت ارتباطات**

صنعت ارتباطات، یکی از صنایع مسحور کننده است که در دهه اخیر، با سرعت باور نکردنی، رشد یافته است. در حال حاضر، حجم یک کتابخانه بزرگ را در یک دیسک فشرده (CD)ذخیره می کنند و انبوهی از اطلاعات را از آن سوی دنیا Down loadمی کنند. اینها همه دست به دست هم داده اند تا تحول عجیبی را در انتقال اطالعات، صوت و تصویر، به وجود آورند. شما می توانید در عرض چند دقیقه، نامه خود را به همه جای دنیا برسانید. این مسائل باعث شده اند تا در حوزه های مختلف فکری، فرهنگی و سیاسی، تحولات زیادی صورت گیرد و ملت ها همواره از وضع یکدیگر آگاه باشند.

### **.2 رشد شرکت های چند ملیتی**

در حوزه اقتصاد، شرکت هایی به نام شرکت های چند ملیتی وجود دارند که دیگر وابسته به یک دولت خاص نمی باشند و از چند ملیت تشکیل شده اند و حتی امروزه دیگر شرکت های چند ملیتی هم کم کم از رونق می افتند و شرکت های فراملیتی، در حال شکل گیری هستند که بخش عظیمی از اقتصاد جهانی، در دست این شرکت هاست. رئیس شرکت Microsoft که شاید عظیم ترین شرکت در عرصه فن آوری های نوین باشد، دارای بیش از ۱۰۰ میلیارد دلار سرمایه شخصی است. چنین سرمایه ای، می تواند بسیاری از شرکت های دیگر را از عرصه رقابت خارج کند. حتی سازمان های جاسوسی هم می توانند از این شرکت ها استفاده کنند؛ مثلاً زمانی که شرکت مایکروسافت، نسخه Windowsرا به بازار عرضه کرد، اگر کسی به اینترنت وصل می شد، تمام اطالعات روی کامریوتر را می توانست در مایکروسافت load Down نمایند.

# **.3 گسترش و نفوذ بازارهای مالی جهانی**

سرمایه داری، تاکنون سه دوره را پشت سر نهاده است که عبارتند از:

الف) سرمایه داری تجاری (Commerical).

ب) سرمایه داری صنعتی(Industrial) .

ج) سرمایه داری مالی (Financial).

از یک دوره مشخص به بعد، سرمایه داری تجاری جای خود را به سرمایه داری صنعتی داد. در دو قرن ۱۶و ۱۷، شاهد سرمایه داری تجاری بودیم؛ ولی در قرون ۱8و ،۱9 سرمایه داری صنعتی را داریم و در قرن بیستم نیز سرمایه گذاری صنعتی جای خود را به سرمایه گذاری مالی داد. سرمایه داری مالی، با دو نوع دیگر، تفاوت هایی دارد. در این نوع سرمایه داری، اعتبار و اعتماد است که پیش برنده امور است و به همین دلیل، امروزه بانک ها هستند که در سرمایه داری دنیا، نقش مهم و اساسی را بر عهده دارند؛ به ویژه بانک جهانی و صندوق بین المللی پول. اگر دقت کنیم، می بینیم که در امور بانکی نیز تکنولوژی ارتباطات نقشی اساسی بر عهده دارد؛ تا آن جا که امور بانکی نیز از طریق ارتباطات اینترنتی قابل انجام است.

موضوعاتی مانند کارت های اعتباری نیز این جا مطرح می شوند و تنها مشکلی که در سر راه تجارت های اینترنتی وجود دارد، مسئله هک کردن و از بین بردن اعتبار کارت هاست. این امور، دزدی های اینترنتی نامیده می شوند.

**.4 افزایش اقدامات بین المللی در خصوص حفظ حقوق بشر**

یکی از مسائل دیگری که اثر بسیاری در موضوع مسئله جهانی شدن داشته است، مسئله افزایش اقدامات بین المللی در خصوص حفظ حقوق بشر است. در این دوره، با رشد سریع سازمان های غیردولتی (NGO)مواجه هستیم. این شرکت ها، در مقابل دولت ها، صاحب قدرت شده اند و ارتباطات مردم هم - به واسطه اینترنت - با این شرکت ها بسیار تسریع شده و همین موضوع، مشکالتی را برای دولت ها به وجود آورده است.

**.5 مسائل زیست محیطی**

بحث مهم دیگری که فرایند جهانی شدن را تشدید کرد، مسائل مربوط به زیست محیطی است. مسئله گرم شدن کره زمین، باران های اسیدی و نازک شدن لایه ازون بحث هایی هستند که افکار همه کشورهای دنیا را به خود مشغول کرده اند. بنابراین، لازم است که همه دولت ها برای رفع این مشکلات، هماهنگ و همکار باشند.

مجموعه این علل، به بحث جهانی شدن دامن دند و آن را به پیش بردند. این بحث، در کشورهای غربی پیدا شده و کم کم به سایر نقاط جهان هم سرایت کرده است.

**سیستم های گمرک** 

**آشنایی با سیستم های گمرک** 

# **تاریخچه اسیـکودا**

قبل از بوجود آمدن سیستم اسیکودا در سرتاسر کشورهای جهان یک سیستم و یک پروگرام خاصی برای اتومات نمودن گمرکات وجود نداشته. بنابراین در سال ۱۹۸۱ بنابر تقاضا و پیشنهاد بعضی از کشورهای رو به انکشاف سیستم اسـکودا توسـط اداره ملـل متحد برای انکشاف و تجارت Conference on Trade and Development UNCTAD (United Nations) بوجود آمد. که این سا مان مسئولیت تطبیق سیستم اسیکودا را در کشورهای جهان بدوش دارد.

سیستم اسیکودا از سال ۱۹۸۱ تا کنون در ۸۷کشورهای جهان تطبیق و مورد استفاده قرار گرفته که از جمله کشور همجوار ما (ایران) نیز از این سیستم جهت تصفیه اموال گمرکی و ترانزیت بین الملی استفاده مینماید.که در این جمله کشورها افغانستان و سوریه نیز قرارداد پیاده سازی سیستم اسیکودا را بسته کرده اند.

#### **اسیکودا چیست؟**

اسییکودا ( Data Customs for System Automated(ASYCUDA سیسیتم کی امریوتری تصیفیه امیوال گمرکیی و احصائیه گیری پیشنهاد شده سازمان تجارت و انکشاف ملل متحدUNCTAD برای کشورهای جهان بخصوص کشورهای رو به انکشاف میباشد.

آسیکودا به معنای سیستم پردازش خودکار اطلاعات (داده های) گمرکی است که در ایـران بـا نـام طـرح نگـار (نظـام گمرکـی اطلاعات رایانه ای) شناخته می شود. این سیستم از جمله سیستم های مدرن نظارتی و کنترلی گمرک های جهان به حساب می آید که در بهینه سا ی عملیات ترخیص کاا در گمرک ، سیستم موفقی است.

گمرک جمهوری اسلامی ایران از ژوئن ۱۹۹۰ از طریق برقراری ارتباط با آنکتاد و سازمان جهانی گمرک، با ویژگی ها و توانایی های سیستم آسیکودا آشنا شد. از سال ۱۹۹۵ اقدامات محسوس و منسجم به منظور امکان سنجی و همچنین تدوین رهیافت های اجرایی جهت اعمال پروژه آسیکودا در ایران آغا گردید. این سیستم در سال ۱۳۷۷ در گمرک غرب تهران و در بخش واردات راه اندازی گردیده وسپس بخشهای صادرات ، ورود موقت ، خروج موقت ، مرجوعی و کارنه تیر بعنوان یر برنامه های دیگر سیستم آسیکودا در این گمرک عملیاتی گردید.

**اهداف آسیکودا** 

راه اندازی این سیستم یک قدم بزرگ به سوی هدف اصلی گمرک بود . کاهش بوروکراسی اداری ، بهینه کردن و سامان دهی رویه های ترخیص کالا و حرکت در جهت تجارت بدون کاغذ ، از جمله اهداف سیستم آسیکودا می باشند.

سرعت بیشتر در ترخیص کالا ، استفاده بهینه از نیروی انسانی و افزایش کارایی کارکنان ، ایجاد فرهنگ استفاده از سیستم هـای مکانیزه ، کسب درآمد بیشتر از طریق کاهش سوءاستفاده ها و افزایش وقت محاسبه عوارض گمرکـی ، از دیگـر اهـداف سیســتم آسیکوداست . همچنین با راه اندازی این سیستم محل محموله ها و مکـان هـای آمـاده تخلیــه ، بـه وسـیله رایانـه کنتـرل مـی شود. نگهداری میزان کااهای وارده ، صادره و موجود در انبار نیز به وسیله این سیستم قابل انجام است ؛ به طوری کیه بیا بهیره گیری از این سیستم ضمن استفاده از حداکثر انبارها، از رسوب کالاها در انبار جلوگیری می شود . به موازات ، ارایه سریع و دقیق آمار تجارت خارجی در حاشیه اجرای این سیستم امکان پذیر می گردد.

اسیکودا مجموعه از پروگرامهای کامپیوتر میباشد که پروسیجرهای گمرکی (واردات، صادرات ، ترانزیت…) را تحت پوشش قرار میدهد.

اسیکودا اظهارنامه، محاسبه محصول، ترانزیت و تعلیق اموال گمرکی را نیز در بر میگیرد. و در ضمن اطالعات تجارتی را جهت تحلیل مسایل اقتصادی تولید مینماید.

سیستم اسیکودا قابلیت عیارشدن با قانون، تعرفه، کد و مشخصات فرعی گمرک هر کشور را دارد.

سیستم اسیکودا اطالعات جمع آوری شده را میتوان فی مابین دوایر دولتی، تجار و کشورهای مختلف تبادل و مخابره نماید.

خلاصه اسیکودا با تمام کدها و معیارهای سازمان جهانی گمرکات، سازمان جهانی و نورم استندرد و ملل متحد تطابق دارد.

# **ویژگی های آسیکودا**

با توجه به گستردگی سیستم آسیکودا، تشریفات ترخیص کالا و کلیه روش هـا و رژیــم هـای گمرکــی اعــم از واردات، صـادرات، ترانزیت و غیره پشتیبانی می شود. با استفاده از این سیستم، اطلاعات کالای ترانزیتی در گمـرک مبـدأ جمـّع آوری و از طریـق خطوط مخابراتی جهت بازرسی و کنترل به گمرک مقصد ارسال می گردد. بدین ترتیب، در کوتاه ترین زمان ممکن امور ترانزیت کالا انجام می شود که این امر موجب صرفه جویی در وقت و کاهش هزینه بسیاری می شود. در این سیستم بـا اسـتفاده از فـرم SAD که یک فرم اظهارنامه گمرکی است، به جای استفاده از اظهارنامه های متعدد گمرکی می توان تنها از یک فرم واحد که با کُدهای مخصوص جدا می شود ، استفاده کرد.

در این سیستم کلیه امور به استثنای اقداماتی که به لحاظ تصمیم گیری باید توسط اشخاص انجام پذیرد و نیاز به تصمیم گیری دارد ، مانند ار یابی ، تعیین تعرفه و غیره به وسیله رایانه انجام می شود . در سیستم آسیکودا ، کلیه کدهای بین المللی مانند کد HS، کد کشورها و کد ارزها نیز به راحتی قابل دسترسی است. به غیر از کدهای بین المللی، کدهای دیگری هم که در سطح یک کشور شناخته شده و کاربرد محلی دارند مانند کد بانک ها، کد گمرکات، کد کارت بازرگانی و غیره در این سیستم وجود دارنـد. در گذشته وجود مجوزهای گوناگون با توجه به تعداد ، اهمیت و مدت زمان اعتبار آنها موجب بروز مشـکلاتی بـرای گمـرک مـی گردید . اما با استفاده از سیستم آسیکودا پس از کدینگ مجوزها از طریق شماره تعرفه ، کد مجوزهای مربـوط بـه آن تعرفـه در اظهارنامه چاپ و صاحب کالا یا حق العمل کار ملزم به ارایه مجوزها می شود . به علاوه ، تغییرات احتمالی مجوزها را می توان به راحتی به روز کرد و همواره آخرین اطلاعات را در اختیار داشت.

وجود یک رایانه و یک خط ارتباطی این امکان را به وجود می آورد که حق العمل کاران بتوانند ا دفتر کار خود در کوتاه ترین مان ممکن کاای خود را به گمرک اظهار و سرس جهت ترخیص آن اقدام نمایند.

با توجه به اینکه سیستم آسیکودا به صورت خودکار کلیه شماره های عملیاتی از قبیل شماره ثبت و شـماره ارزیـابی را تعیـین و آنها را به صورت فهرست های جداگانه نگهداری می کند، عملاً نیاز به دفاتر سنتی مالی و آماری وجود ندارد و این دفاتر از جریان چرخه عملیات گمرکی حذف می شود. در این سیستم در پایان وقت اداری و یا هر نوبت کاری، گزارش های امور مالی انجام شده در آن روز و یا آن نوبت کاری دریافت می شود.

موارد ذیل را میتوان بعنوان ویژگیهای سیستم مکانیزه آسیکودا برشمرد :

# **-1پشتیبانی کلیه روشهای ترخیص و رژیمهای گمرکی**

با توجه به گستردگی سیستم ، تشریفات ترخیص کالا و کلیه روشها و رژیم های گمرکی اعم از واردات ، صادرات ، ترانزیت و غیره پشتیبانی می شود . این سیستم از دقت فوق العاده ای برخوردار است واحتمال اشتباهات را بسیار کاهش میدهد.

**-2کنترل ترانزیت کاال در مبدا و مقصد**

با استفاده از این سیستم اطلاعات کالای ترانزیتی در گمرک مبدا جمع آوری و از طریق خطوط مخابراتی به گمرک مقصد جهت بازرسی و کنترل ارسال میگردد به این ترتیب در کوتاه ترین زمان ممکن امور ترانزیت کالا انجام شده پروانه ها تسویه می شوند که در نهایت صرفه جویی در مان و هزینه ها را به دنبال خواهد داشت .

#### **-3استفاده از اظهار نامه SAD**

SAD که مخفف عبارتDOCUMENT ADMINISTRATIVE SINGLE و به معنی سند واحد اداری میباشد یک فرم اظهارنامه گمرکی است که میتواند تمامی رویه های اظهار کاا را باذکر کد مخصوص به آن رویه برذیرد . این موضوع باعث میشود که به جای استفاده از اظهارنامه های متفاوت گمرکی تنها از یک فرم واحد که با کدهای مخصوص جدا می شود استفاده نمود .

**-4چاپ اظهارنامه وکلیه گزارش ها**

دراین سیستم کلیه امور باستثنای اقداماتی که باید توسط اشخاص انجام پذیرد و نیاز به تصمیم گیری دارد مانند ارزیابی ، تعیین تعرفه و غیره به وسیله رایانه انجام می شود. اطالعات اظهارنامه ، کلیه گزارش ها ، قبض رسید و دفتر مالی ، به وسیله چاپگر و نیز اختصاص شماره ثبت (کوتاژ) و شماره ارزیابی توسط رایانه انجام میشود.

**-5استفاده از کدهای بین المللی**

در روابط بین المللی و تجارت جهانی عالئم اختصاری و کدهایی موجود است که برای تمامی کشورهای جهان شناخته شده و یکسان میباشد . مانند کد HS ، کد کشورها ، کد ار ها و غیره که دراین سیستم تمامی این کدها تعریف شده و می تواند به راحتی قابل دسترسی باشد .

**-6استفاده از کدهای محلی** 

به غیر از کدهای بین المللی ، کدهای دیگری نیز وجود دارند که درسطح یک کشور شناخته شده و کاربرد محلی دارند مانند کد بانک ها ، کد گمرکات ، کد کارت بازرگانی و غیره که تمامی اینها نیز برای سیستم قابل تعریف است و باعث شناسایی اشخاص و سازمان ها میشود .

**-7امکان کد گذاری مجوزها و به روز نگاه داشتن آنها**

وجود مجوزهای گوناگون با توجه به تعداد ، اهمیت و مدت زمان اعتبار آنها موجب بروز مشکلاتی برای گمرک میشود اما با استفاده از این سیستم پس از کدینگ مجوزها از طریق شماره تعرفه کد مجوزهای مربوط به آن تعرفه دراظهارنامه چاپ و صاحب کالا یا حق العملکار ملزم به ارائه آن مجوز یا مجوزها است . علاوه بر این تغییرات احتمالی مجوزها را می توان به راحتی به روز کرده و همواره آخرین اطالعات را دراختیار داشت.

**-8امکان پرداخت حقوق و عوارض گمرکی از طریق سیستم الکترونیکی بانکی** 

با استفاده از قابلیتهای سیستم آسیکودا پس از محاسبه حقوق و عوارض گمرکی اظهارنامه ، درصورت وجود ارتباط الکترونیکی با بانک وجوه محاسبه شده به طور خودکار از حساب بانکی صاحب کالا کسر و به حساب گمرک واریز میشود . به این ترتیب مراجعه صاحب کالا به بانک و نقل و انتقال وجوه مربوط از جریان تشریفات ترخیص کالا حذف میگردند.

**-9امکان اظهار کاال از راه دور** 

وجود یک رایانه ویک خط ارتباطی این امکان را بوجود می آورد که حق العملکاری بتواند از دفتر کار خود در کوتاه ترین زمان ممکن کالای خود را به گمرک اظهاروسپس جهت ترخیص آن اقدام نماید این کار از مراجعه بی مورد حق العملکاران به اداره گمرک جلوگیری میکند.

# **-10حذف دفاتر سنتی مالی و آماری**

با توجه به اینکه سیستم به صورت خودکار کلیه شماره های عملیاتی از قبیل شماره ثبت ، شماره ارزیابی و شماره رسید را تعیین و آنها را به صورت فهرستهای جداگانه نگهداری مینماید عملاً نیاز به دفاتر سنتی مالی و آماری وجود ندارد و به این ترتیب این دفاتر از جریان چرخه عملیات گمرکی حذف میشود و می توان از کارکنان واحدهای حذف شده درقسمت های دیگر استفاده نمود.

**-11ارائه گزارش دفتر مالی** 

در این سیستم در پایان وقت اداری و یا هر نوبت کاری ، گزارش های امور مالی انجام شده در آن رو و یا آن نوبت کاری دریافت میشود . عالوه برآن می توان گزارشهای مالی را به وسیله رایانه چاپ و در اختیار امور مالی قرار داد.

**-12 حسابداری درآمدهای گمرکی و صدور قبض رسید به طور خودکار**

دراین سیستم کلیه دریافت ها به صورت دقیق محاسبه شده و قبض رسید به طور خودکار به وسیله رایانه چاپ میشود و دیگر نیازی به نوشتن یا حساب کردن و کارهای مربوط به حسابها به وسیله شخص نخواهد بود .

کمکهای آنکتاد به گمرک جمهوری اسالمی ایران در این مینه :

- تشریح الزامات کاربر براساس قانون ملی )کد گمرکی و قوانین اجرایی( و روش عمل
- تعریف تغییرات ساختاری، عملیاتی و یا رویکردی که ممکن است جهت اتوماسیون عملیات حسابداری مورد نیاز باشد.
	- تعریف مسیر پردا ش سند حسابداری بر این اساس
	- تعریف پارامترهای سیستمی که اجرا خواهد شد ا قبیل کدگذاری و غیره
		- ترجمه کلیه برچسبها، پیامها و طرحها به بان فارسی
	- گرفتن یکرارچهسا ی دادههای کاربر به عنوان مثال کدها، شماره تعرفه گمرکی و غیره
		- پیکرهبندی سند حسابداری
		- تعریف پروفایلهای کاربر و امنیت
		- طراحی پرینتهای مورد نظر و برنامهریزی گزارشات مدیریت سرور
			- جلسات آمو شی و اطالعرسانی

• تست نمونه سیستم

• اجرای سراسری

**-13 امکان نگهداری حساب اعتباری و کسر خودکار حقوق و عوارض از آن** 

حق العمل کاران می توانند با سرردن مبلغی به عنوان تضمین درحساب بانکی گمرک و ایجاد اعتبار برای کارهای گمرکی خود اقدام نمایند در این صورت سیستم به طور خودکار به هنگام اظهار کالا از حساب آنان مبالغ مربوطه را برداشت و از موجودی آنان کسر می نماید.

**-14 انتخاب مسیر اظهارنامه بوسیله رایانه) SELECTIVITY)**

ضمن تسریع درعملیات ترخیص کالا از جدیدترین مفاهیم بکارگرفته شده در گمرکات پیشرفته دنیا و فن آوریهای اطلاعات ، مانند انتخاب مسیر اظهارنامه به صـورت اتوماتیـک (SELECTIVITY) اسـتفاده مـی نمایـد کـه بـا اسـتفاده از آن و ایجـاد مسیرهای قرمز ، رد و سبز جهت اظهارنامه ها ، پردا ش آنها به سرعت انجام میشود . انتخاب مسیر اظهارنامیه کیامالً اتوماتییک بوده و بوسیله شاخص های محرمانه ای که بوسیله کمیته های خاصی در گمرک تعریف و تایید میگردند ، صورت می گیرد . بیه این ترتیب اظهارنامه های کانال سبز بدون هیچ گونه کنترلی ، اظهارنامه های کانال رد فقط با مشاهده اسناد قابل ترخیص میی باشند ولی اظهارنامه های قرمز که به وسیله سیستم انتخاب شده اند و دارای ریسک باا بوده کامالً به وسیله کارشناسان گمیرک کنترل و ارزیابی میگردند . دراین سیستم می توان کالاها یا سازمانهایی که معافیت و یا تسهیلاتی درمورد آنان اعمـال میشـود را تعریف نمود که سیستم به طور خودکار این قبیل اظهارنامه ها را کنترل و به کانالهای مربوطه ارسال می نماید.

**-15 امکان دراختیار داشتن کلیه اطالعات واقداماتی که درمورد اظهارنامه انجام شده** 

در این سیستم در هر مرحله ای که کارشناس و یا رئیس گمرک مربوطه بخواهد از چگونگی انجام کارها اطلاع حاصل نماید می تواند از طریق صفحه نمایش رایانه اقدامات انجام شده را مشاهده نماید مثلاً اظهارنامه ای که درحال ارزیابی می باشد تا چه مراحلی پیشرفت کرده و در چه موقعیتی قرار دارد.

# **-16ارائه آمار صحیح و به موقع جهت واحدهای مختلف آماری**

تمامی فعالیتهای انجام شده در یک گمرک را می توان به صورت آماری به طور دقیق در اختیار داشت و با این اطالعات عالوه برآمارصادرات و واردات که به شکل جداول مختلف تهیه می شود، می توان آمار تعداد اظهارنامه یا اظهارنامه های مالی شده و غیره را نیز تهیه نمود.

#### **-17تنظیم اظهارنامه متمم وحفظ ارتباط دو اظهارنامه**

دراین سیستم چنانچه لازم باشد نسبت به تنظیم اظهارنامه متمم اقدام میشود. دراین صورت رایانه با دادن شماره عطف جدید و ذکر این جمله که اظهارنامه فوق اظهارنامه متمم و مربوط به اظهارنامه شماره ..... می باشد ارتباط اظهارنامه متمم را با اظهارنامه اولیه حفظ میکند. دراین حالت اطلاعات هر دو اظهارنامه در حافظه رایانه نگهداری شده تا در صورت لزوم از آن استفاده شود.

#### **-18 تبدیل اطالعات اظهارنامه به کدهای EDI**

EDI یکی از مهمترین شبکه های ارتباطی تبادل اطلاعات است که نیاز به آن روز به روز بیشتر احساس میشود . با استفاده از این سیستم میتوان اطالعات اظهارنامه را به کدهای EDI تبدیل و در روابط تجارت بین المللی مورد استفاده قرار داد.

**سیستم انتخاب مسیر اظهارنامه**

یکی از زیر برنامه های اصلی سیستم آسیکودا ماجول انتخاب مسیر اظهارنامه بوده که مبتنی بر رویه مدیریت خطر می باشد. بـر این اساس گمرکات بدلیل کمبود امکانات و عدم امکان بازرسی فیزیکی کلیه کالاهـا، منـابع محـدود خـود را مصـروف شناسـایی مواردی که امکان تخلف و تقلب وجود دارد می نمایند و بجای آنکه همه کااهای وارده یا صادره را به منظور انطباق با مقیررات و اخذ حقوق و عوارض باز نموده و به دلیل کمی وقت و نیرو با عجله و به طور سطحی و ناقص مورد بررسی قرار دهند ، بـر اسـاس اصل اعتماد و نبودن انگیزه تقلب در خصوص برخی از کالاها یا صاحبان آنها بنا را بر صحت گذارده و از باز نمودن وارزیـابی تـک تک بسته ها خودداری و برای آنها سند ترخیص فوری و بدون بازدید صادر و در عوض منابع صرفه جویی شده از این طریق را به امر بازرسی دقیق و موشکافانه موارد تخلف زا و دارای احتمال تلقب بالا اختصاص می دهند. بدین ترتیب علاوه بر افزایش عایدات دولت ، گمرک می تواند از ورود کالاهای غیر مجاز یا ممنوع الورود به کشور جلوگیری و بررسی دقیق اشخاص و کالاهای پرخطر را انجام داده ضمن آنکه سرعت عمل بیشتری برای امر ترخیص که لازمه تجارت امروزی است بعمل آورد.

ماجول selectivity به گمرکات این امکان را میدهد که بتواند روی کلیه اظهارنامه ها انواع کنترلهای انتخابی رااعمال نماید. این کنترل ها، شامل کنترل و ارزیابی کامل یک اظهارنامه تا بررسی بدون بازدید می باشد در این زیر برنامه مسیر قرمز ، زرد و سبز در نظر گرفته شده که به ترتیب از درصد ریسک بالا شروع شده و به پایین ترین درصد ریسک ختم می شود.

#### **مسیر قرمز:**

اظهارنامه هایی که در این مسیر قرار می گیرند علاوه بربررسی اسنادی، بازرسی فیزیکی نیز می شود یعنی تمامی تدابیر کنترل در این مسیر انجام شده و عالوه بر اینکه اسناد مورد نظر کامالً مورد بررسی قرار میگیرند، کااها بصورت فیزیکی نیز رویت شده و صحت اطالعات مندرج در اظهارنامه با دقت کامل مورد بررسی قرار می گیرد.

#### **مسیر زرد:**

مسیر رد این مفهوم را میرساند که اظهارنامه های موجود در این مسیر می بایست مورد بررسی اسنادی قرار گیرند ولی احتیاج به بازرسی فیزیکی و رویت مستقیم کالا نمی باشد و همانطور که مشخص شده است این مسیر از نظر اولویت بعد از مسیر قرمز قرار می گیرد. کالاهایی که برای ترخیص نیاز به مجوزهایی قانونی داشته و برای اخذ این مجوز ، بایستی از کالاهای موردنظر نمونه برداری به عمل آید نیز در این مسیر تعریف می گردد.

#### **مسیر سبز:**

اظهارنامه هایی که در این مسیر قرار می گیرد، به نظر می رسد که هیچگونه خطری برای گمرک نداشته و دارای سطح ریسک بسیار پایین می باشند. لذا برای این اظهارنامه ها صرفاً به بررسی اجمالی اسناد و خانه هایی ا اظهارنامه که ضروری به نظر می رسد اکتفا گردیده و نسبت به ترخیص سریع و روان این کااها اقدام می گردد.

در حال حاضر برای انتخاب یک اظهارنامه به یکی از سه مسیرهای اصلی سیستم انتخاب مسیر از دو روش اصلی و توأمان استفاده میگردد.

<mark>تعیین شاخص</mark> : شاخص یا پارامتر به معیاری خاص گفته می شود که پس از بررسی های کارشناسی حاوی خطراتی از حد پایین تا بالا را شامل می گردد

این ضوابط همچنین می تواند در سه سطح محلی، منطقه ای و ملی تعریف گردد.

**ضوابط محلی** : شاخص هایی خاص برای تعریف در گمرکی معین با توجه به شرایط و نوع فعالیت آن گمرک می باشد

<mark>ضوابط منطقه ای</mark> : این ضوابط برای تعدادی از گمرکات که دارای فعالیت و یا شرایطی مشترک بوده و از نظر ریسک پذیری در یک طبقه قرار میگیرد تعریف می گردد.

**ضوابط ملی** : این شاخصها برای کلیه گمرکاتی که واجد طرح انتخاب مسیر بوده ، تعریف و در برگیرنده خطرات و ریسکهای ملی که در سراسر کشور از اهمیت بالا و یکسانی برخوردار میباشد خواهد بود.

این سیستم در گمرک غرب تهران در بخش واردات در سال ۱۳۸۲ به عنوان اولین گمرک کشور راه اندازی گردید که پس از انجام موفقیت آمیز آن و با استفاده از تجارب ارزشمند اجرای آن در گمرک غرب ، در گمرکات دیگر کشور نیز عملیاتی گردید .

همچنین گمرک غرب تهران به عنوان اولین گمرک غیر مرزی کشور در سال ۱۳۸۷به سیستم انتخاب مسیر اظهارنامه در بخش صادرات مجهز گردید.

**سیستم انتخاب اتوماتیک ارزیاب**

سیستم انتخاب اتوماتیک ارزیاب یکی از قابلیتهای سیستم انتخاب مسیر اظهارنامه میباشد که بدون دخالـت عوامـل انسـانی در مورد انتخاب کارشناسان و ارزیاب به صورت اتوماتیک عمل می کند. با راه اندازی این سیستم ارتباط پرسـنل و اربـاب رجـوع در گمرک به حداقل رسید و این امر باعث تسریع در انجام ترخیص کاا و مشخص شدن کارشناس و ار یاب مربوط در موقع گرفتن شماره کوتاژ و در نتیجه حذف مراحل ارجاع اظهارنامه به کارشناس و ار یاب خواهد شد. اختصیاص اظهارنامیه بیه کارشناسیان و ارزیابان با درنظر گرفتن تعداد اقلام اظهارنامه به طور مساوی توزیع خواهد شد. با عملیاتی شدن ایـن سیسـتم مـی تـوان تعـداد اظهارنامه های اختصاص یافته به هرکارشناس و ار یاب را مشاهده کرد.

سیستم انتخاب اتوماتیک ار یاب با هدف مکانیزه کردن تشریفاتی گمرکی و کاهش دخالت عوامل انسانی در مراحل ترخیص کاا در گمرکات اجرا می شود.

گمرک غرب تهران به عنوان اولین گمرک مجری این طرح ،در سال ۱383 اقدام به عملیاتی نمودن این سیستم در بخش واردات نمود.همچنین در بخش صادرات این سیستم با تفکیک کالاها ی موجود در گمرک از کالاهایی که در محل انبار صاحب کالا مورد ارزیابی قرار خواهد گرفت وتخصیص ارزیاب کاملا تفکیک شده ، اولین گمرک اجرایی در کشور میباشد که موفق به اجرای این طرح در سال ۱387 گردیده است.

# **رویه تیر TIR**

از جمله ماجولهای راه اندازی شده درگمرک غرب تهران برنامه TIR میباشد که عملیات تیر وترانزیت را تحت پوشش قـرار مـی دهد .از قابلیتهای این برنامه می توان به موارد زیر اشاره نمود.

- پیگیری وتبادل سریع ودقیق اطلاعات مربوط به معتبر سازی وتسویه دفترچه تیر از طریق سیستم بین گمرکات کشور
	- پیگیری ورود وخروج محموله تحت عملیات تیر بوسیله سیستم
		- جمع آوری دفاتر ردیف مر ی
		- ارائه گزارشهای آماری دقیق و به موقع به مراجع ذیصالح
	- ایجاد و ارسال پیغام SAFE TIR در حداقل زمان ممکن به اتاق بازرگانی و صنایع و معادن ایران و سازمان IRU

#### **مزایایی سیستم اسیکودا:**

پوشش دادن به تمام مراحل خروج اموال هم از واردات و صادرات، اظهار اموال قبل از ورود، اجرای کنترولهای مختلف، ثبت و ار یابی اظهارنامه، محاسبات و ...

- امکان اظهار نمودن اموال به روشهای مختلف دستی، کمپیوتری (از طریق سی دی، دیسکیت، ... ) یا پست الکترونیکی
	- پروسس اظهارنامه های گمرکی در یک فورم استناندارد ))D.A.S
	- مقایسه اطالعات اظهارشده با جداول کنترلی تعرفه، اسعار، کشورها...
		- حسابداری گمرک و نگهداری حسابهای اعتباری

انتخاب مسیر خروج اموال براساس اطلاعات موجود در سیستم(خطوط سبز،زرد،آبی و سرخ ) وکنترل ارزش اموالهای اظهار شده

- امکان پرداخت حقوق و عوارض و مالیاتها ا طریق سیستم الکترونیکی بانکی
	- امکان تبدیل اتومات اسعار اظهارشده و محاسبه حقوق و عوارض گمرکی
		- سرعت بیشتر در خروج اموال
		- تحصیل عواید بیشتر برای گمرک
		- ایجاد فرهنگ استفاده از سیستم های مکانیزه در کارکنان
- کنترل بیشتر به روی عملکرد مجموعه و استفاده بهتر از نیروی انسانی موجود
- ارائه به موقع و درست احصائیه تجارت خارجی به مسئوان جهت تصمیم گیریهای اقتصادی

# **برنامه های موجود در سیستم آسیکودا:**

این برنامه ها متشکل ازتعدای زیرسیستم یا برنامه میباشد.این برنامه ها هریک بخش مستقلی هستند که در محدوده یکسره اطالعات خاص کارهای ویژای دارند. برنامه مذکور به گونه ای طراحی شده اند که در عین ارتباط و دسترسی به یکدیگر به تنهایی و طور مستقل نیز می توانند مورد استفاده قرارگیرند و لازمه استفاده ازسیستم مذکور استفاده از تمامی برنامه های مربوطه به طور همزمان نمیباشد بلکه به تدریج و به طورسلسله وار در مقاطع زمانی مختلف می توان از برنامه های گوناگون پیش بینی شده استفاده کرد.

#### **انواع برنامه ها :**

به طور کلی می توان این برنامه را به دو دسته عمده ( برنامه استفاده کننده و برنامه ریاست عمومی گمرکات) تقسیم بندی نمود:

# الف: برنامه استفاده کننده (User modules)

این برنامه به وسیله کارمندان گمرکات و به منظور انجام فعالیت های روزمره از قبیل ورود و پروسس اطلاعات در اظهارنامه، گذارش عملیات مالی و سایر گذارشهای احصائیوی، محاسبه حقوق و عوارض گمرکی و سایر کنترلهای اداری بکار می روند. در این مینه پنج برنامه مختلف با قابلیتها و اهداف گوناگون پیش بنیی شده است.

# **: )Customs Branch Modules( CBR برنامه -1**

این برنامه (برنامه اداره گمرک) به عنوان برنامه اصلی و هسته مرکزی سیستم اسیکودا مورد استفاده قرار میگیرد.زیرا اساس روشهای کنترل گمرکی، ارزیابی و وصول مالیات، مبتنی برسیستم پروسس اظهارنامه میباشد که عمدتاً از طریق این برنامه صورت میگیرد. همچنین در برنامه مذکور اظهارنامه های صادراتی و وارداتی گنجانیده شده در مان پروسس اظهارنامه تصحیح و معتبرساختن آنها, ذخیره سازی ثبت و ارزیابی و امکان انجام بررسیهای خاص تصحیح اطلاعات وارد شده را با استفاده از دیتابیس و window SQL فراهم میسا د.

# **:) Brokers Module( BRK برنامه** -2

این برنامه (برنامه کمیشنکاران) نسخه تغییر یافته برنامه CBR می باشد که به منظور استفاده اظهارکنندگان و کمیشنکاران گمرکی تهیه و طراحی شده است و امکان دسترسی و ارتباط مستقیم الکترونیکی به سیستم اسیکود را به آنان میدهد. البته سطح این دسترسی محدود به موارد خاص و مورد نیاز آنها بوده و شامل فایل های کنترلی و گزارشات مختلف موجود در برنامه CBR ، که مخصوص اعمال و اهداف کنترول های خاص گمرکی است نمیباشد.

#### **) Accounting Module( ACC برنامه** -3

این برنامه (برنامه حسابداری) شامل تمام عملیات حسابداری و تادیات گوناگون موجود در سیستم آسیکودا میباشد.این برنامه پرداخت اظهارنامه های نقدی را انجام داده و همچنین میتواند امور مربوط به پرداخت و سایر مخارج و درآمدهای غیر مربوط به اظهارنامه را انجام دهد.

این سیستم دارای گزارشهای حسابداری جامع میباشد که با فراهم آوردن یک روش رو انه یا نوبتی مدریت کنترل تمامی در آمدهای دریافتی و پرداختها را امکان پذیر میسا د.

### **:) Selectivity Module ( Sel برنامه -**4

این برنامه )برنامه انتخاب مسیر خروج اموال( امکان کنترول انتخاب اظهارنامه ها، و مسیر حرکت آنها را در سیستم پروسس اظهارنامه های گمرکی فراهم میکند. این برنامه قادر به متوقف ساختن ار یابی اظهارنامه های انتخاب شده جهت اجرای کنترل بیشتر میباشد و کارکردهای مختلف و متنوعی در مینه تحقیق و جستجو و تهیه گزارشهای مختلف پیرامون اظهارنامه های انتخاب شده را دارد.

### **:)Carrier Module ( CAR برنامه** -5

این برنامه (برنامه حمل و نقل یا برنامه مانیفست) جهت استفاده گمرکات هوایی و دریایی طرح ریزی شده و به منظور آماده سازی و انتقال گزارشهای مربوط به محموله های تجاری، مانیفست ها و بارنامه ها... میباشد. از این گزارشها به همراه تسهیلات موجود در سایر برنامه ها میتوان برای اجرای کنترل های مختلف که در مورد اموال مورد نیاز است و نهایتاً محاسبه حقوق و عوارض پرداختی جهت خروج این محموله ها استفاده نمود.

در صورت برقراری ارتباط امکان ارسال الکترونیکی این قبیل اطالعات و گزارشات به گمرکات خروج کننده اموال وجود دارد.

# **ب- برنامه های ریاست گمرکات )Modules Office Head**) :

از این برنامه ها درجهت نصب و راه اندازی سیستم اسیکودا به منظور برآوردن نیازهای ملی استفاده کننده گان این سیستم استفاده میشود.

به عنوان مثال در تهیه فورم اظهارنامه، تعرفه ملی، نرخ های حقوق و عوارض و...

همچنین از این برنامه ها برای حفظ و نگهداری اطلاعات مرجعی که در سیستم وجود دارد مانند نرخهای تبادله و کدهای موجود برای وارد کننده گان، اظهارکننده گان، بانک ها، گدامها و... استفاده میشود.

# **:) Customs Headquarters Module( CHQ برنامه -1**

این برنامه (برنامه تنظیمات مرکزی سیستم اسیکودا) حفظ فایلهای دیتابیس و فایل های مرجع را امکان پذیر میسازد.

# **:) Customs Headquarters Configuration Module( CHQCF برنامه -2**

این برنامه (برنامه تنظیمات گمرک ملی کشور استفاده کننده از سیستم) امکان استفاده کننده استنانداردهای ملی را به کشورهای استفاده کننده از این سیستم میدهد.

این استنانداردهاشامل موارد ذیل میباشند:

نام کشور، نوع و اندازه فیلدهای مورد استفاده آن کشور, تعریف ستونهای تعرفه و روش های استندرد محاسبه حقوق، عوارض و مالیاتها، محاسبات استندرد تقسیم ار ش و...

# **:) Systems Configuration Module( SYSCF برنامه -3**

این برنامه (برنامه تنظیمات سیستم ها) امکان تنظیمات سیستم را جهت استفاده فراهم می آورد که با توجه به این تنظیمات موارد ذیل را ایجاد و انجام میدهد.

کد اداره، لیست برنامه های مورد تائید در آن اداره، تعریف گروپ های عملیاتی، استفاده کننده، اداره استفاده کننده و ...